2023年度 京都大学情報環境機構 サービスガイドブック

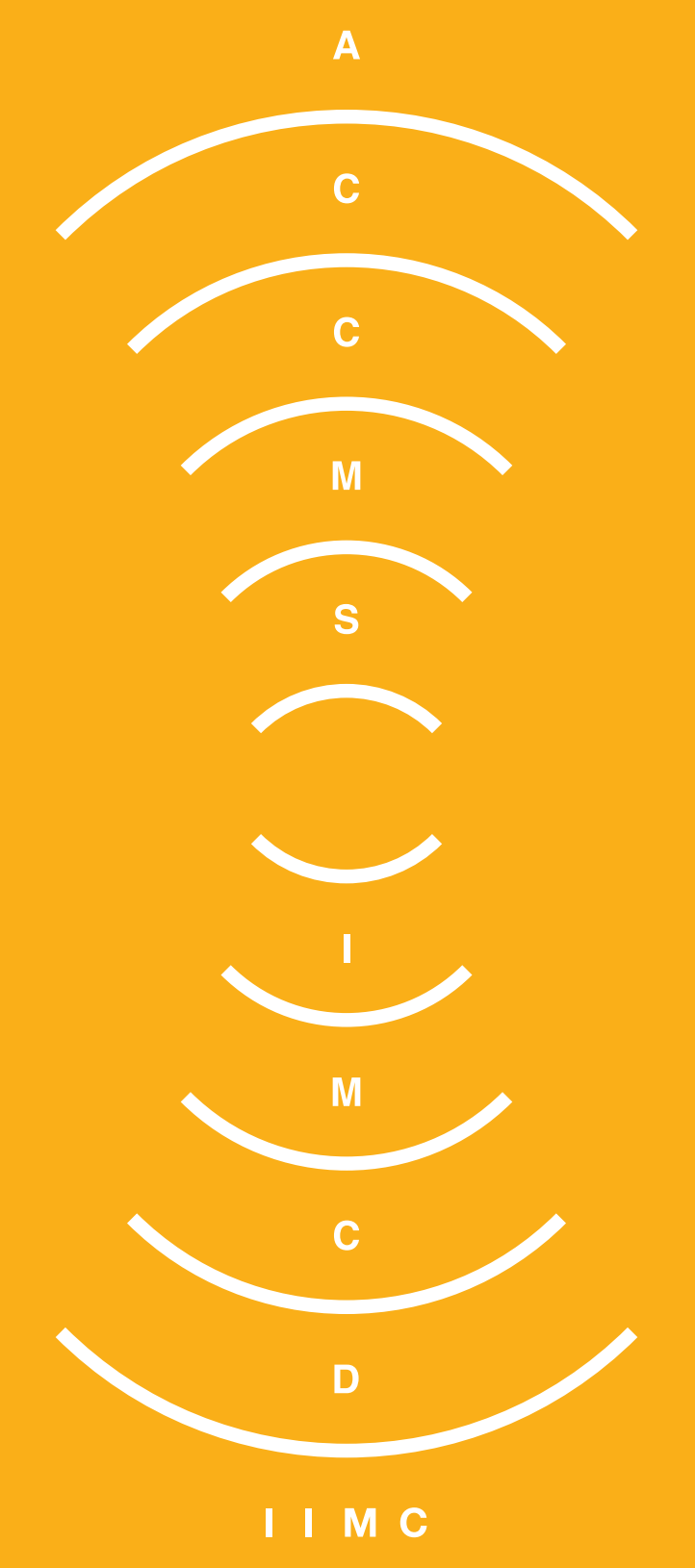

# **情報環境機構のサービス**

情報環境機構は、学術情報メディアセンターの支援のもと、京都大学におけるあらゆる活動を支えるために必要な高い安全性、利便性 を備えた先端的な情報環境を構築、運営することを目指しています。 このガイドブックは、情報環境機構が学内外に対して行っている 情報サービスの概略をまとめています。 学生、教職員の皆さまに京都大学の情報環境利用の際に守っていただきたい情報セキュリティ 関係、ご利用いただける情報サービス、ソフトウェアライセンスの全学展開等について記載していますので、ご活用ください。

### サービス案内

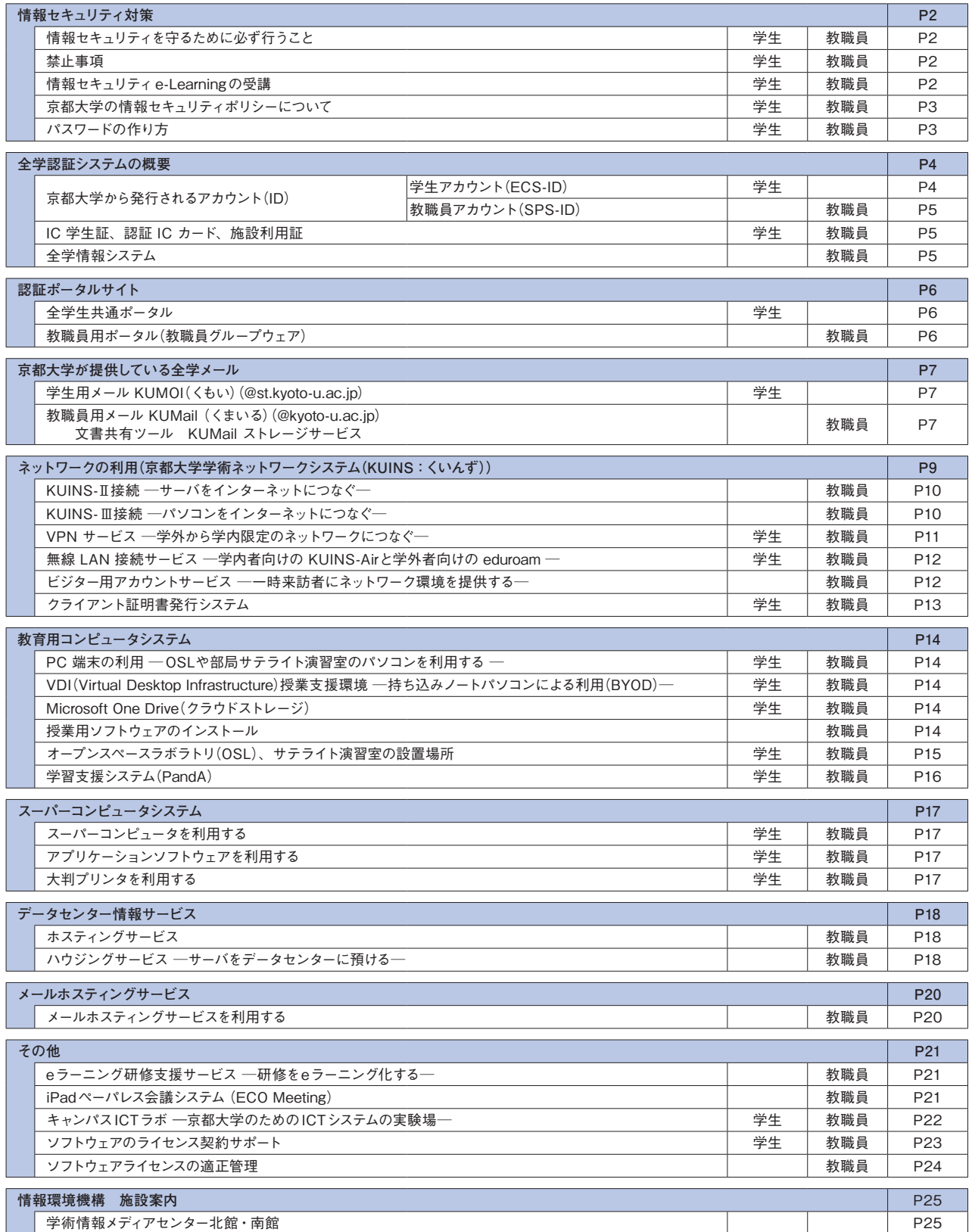

# 情報セキュリティ対策

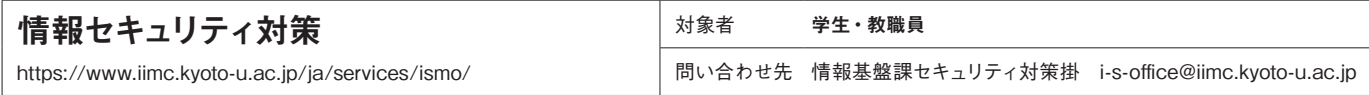

大学の情報セキュリティを守るためには、一人一人の心構えが何よりも大切です。特に、メールの添付ファイル、Webサイトに はマルウェア(ウイルス等の不正なソフトウェアのこと)が潜んでいる可能性があります。マルウェアに感染しないように特にメー ルとWebは用心深く使ってください。また、ウイルス対策ソフトやOS、アプリケーションのアップデートは欠かさず行ってくだ さい。

京都大学全体のネットワークであるKUINS(P9参照)には、学外との出入口にセキュリティ監視装置が設置されていて、全ての通 信を24時間365日監視しています。不正アクセスが疑われる通信を観測すると、学内の当事者に安全確認を行い、日々インター ネットから到来する様々なアタックに対処しています。

ただし、ネットワークを監視していれば、安全安心なのかというとそうではありません。インターネットはとても便利な道具です が、情報セキュリティについては利用者一人一人が注意していないと、思わぬ事故(情報セキュリティ・インシデント)に巻き込 まれる可能性があります。また、一人の不注意から大学全体が危機的状況に陥ってしまう危険性もありますので、以下を必ずお読 みいただき情報セキュリティ対策を行ってください。

# 情報セキュリティを守るために必ず行うこと

・情報セキュリティe-Learning(下記)を毎年受講すること。

- ・アカウント(ID)、パスワード管理の徹底。人に漏らさない、十分に強いパスワードの設定、使い回しをしないなど。
- ・コンピュータのOSやアプリケーションのセキュリティアップデートを行い、常に最新に保つこと。
- ・ウイルス対策ソフトを提供者との契約に基づいて利用し、パターンファイル等常に最新化すること。
- ・本学および所属学部・研究科等により定められた規定および利用する情報システムごとに定められた規定を遵守すること。

# 禁止事項

以下の情報の発信を行ってはなりません。

- 差別、名誉毀損、侮辱、ハラスメントにあたる情報、プライバシーを侵害する情報、守秘義務に違反する情報、著作権等の知的 財産権を侵害する情報、その他法令に基づく処罰の対象となる情報、損害賠償等の民事責任を発生させる情報。
- ・著作権のある情報を許可なく配信することは著作権侵害の違法行為となります。
- ・違法配信されている映像やソフトウェアなどの著作物を違法と知りながらダウンロードすることは著作権侵害の違法行為となり ます。

#### P2Pファイル交換ソフト\*の利用について

- ・KUINS-III 接続環境(P10 参照)では、利用禁止。
- ・KUINS-II 接続環境(P10 参照)では、部局情報セキュリティ責任者(部局長)を経由して情報環境機構長に事前に届け出て許 可を得ること。
- ・P2P ファイル交換ソフトを利用すると、意図せず著作権侵害を行ってしまう可能性があります。
- ・P2P ファイル交換ソフトを利用して不正にソフトウェアを入手すると、マルウェアが混入している可能性があります。
- \*P2Pファイル交換ソフト:BitTorrent、LimeWire、Winny、Xunleiなどインターネットを通じてファイルを不特定多数で共有することを目的とし たソフトウェアのこと。

# 情報セキュリティe-Learningの受講

京都大学では、全学情報セキュリティ委員会の下、情報や情報技術の安全で効果的な利用のため、全ての構成員に毎年度情報セキュ リティ e-Learning を受講することが義務づけられています。情報セキュリティ e-Learning は、情報セキュリティに関する基本的な 知識を身につけていただけるよう、ネットワークに接続されたPC端末で学習できるようになっています。次の URL にアクセスし、 画面の指示に従って受講してください。

https://www.iimc.kyoto-u.ac.jp/ja/services/ismo/e-Learning/index.html

# 京都大学の情報セキュリティポリシーについて

京都大学では、情報セキュリティを確保するため、情報セキュリティポリシーを定めています。情報セキュリティポリシーは「基本方針」と 「対策規程」からなっており、これに基づいていくつかの実施規程を定めています。

これらの規程類を守って情報セキュリティ対策を行えば情報セキュリティ・インシデントに巻き込まれる可能性が低くなりますが、守らず に情報漏えい等を引き起こせば、情報を管理する責任を問われる可能性もありますので、ぜひ一度しっかりとお読みください。 これらの規程類は下記のURLから参照することができます。

https://www.iimc.kyoto-u.ac.jp/ja/services/ismo/use/regulation.html

情報セキュリティに関する報告や相談は、先ずは各学部や研究科のセキュリティ連絡窓口、あるいは全学の連絡窓口であるセキュ リティ対策掛までお願いします(アカウント通知書に同封されている「情報セキュリティミニガイド」もご参照ください)。

# パスワードの作り方

京都大学により付与される ID とパスワードは、京都大学で情報環境を利用するために非常に重要なものであり、他人に知られる と悪用され、思わぬ被害を被る可能性があります。「京都大学全学アカウント利用者パスワードガイドライン」に従って強いパスワー ドを作り、それを誰にも知られないように厳重に管理してください。

そうすることで、安全に情報環境を活用できます。強いパスワードを作るのはそれほど難しいことではありません。様々な文字(ア ルファベットの大文字、小文字、数字、記号など)を組み合わせて、できるだけ長いもの(12 文字以上)を作ってください。辞 書にも載っているような簡単な単語の使用は禁物です。作り方を覚えておけば、忘れてもすぐに作り出せるので安心です。

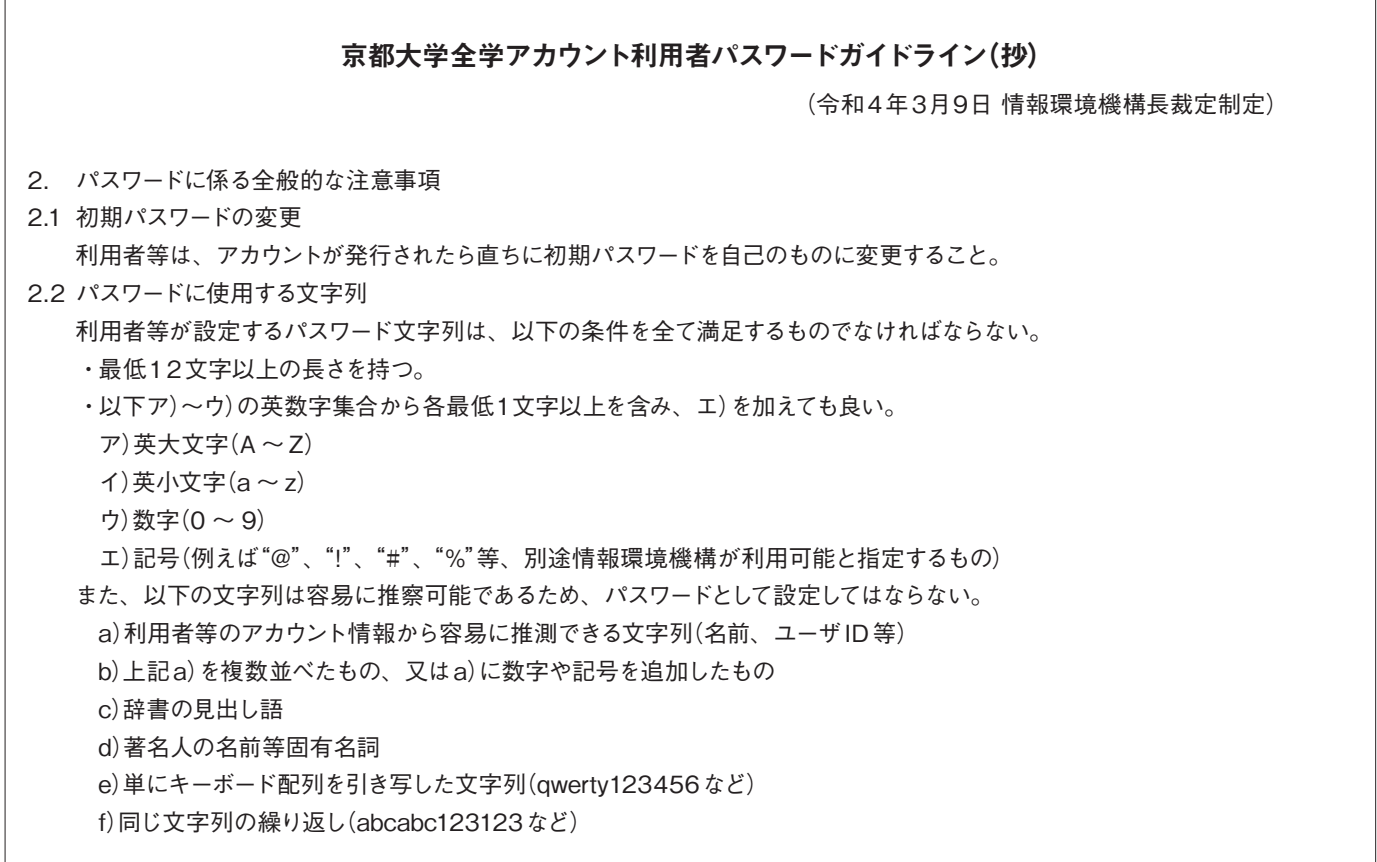

# **全学認証システムの概要**

全学認証システムは、京都大学構成員が教育研究およびそれら業務に関する全学の情報システム等をより便利に安心してご利用いただ くためのシステムです。

個人認証のための全学 ID(ECS-ID、SPS-ID)を利用し、便利で安全なシングルサインオン認証を実現しています。 これらのサービスを支えているのが、IDやパスワード、多要素認証の情報を認証処理のために提供している統合LDAP、統合認証連携 システム、学生証・認証ICカード等のICカードです。なお、統合LDAP、統合認証連携システムは部局システムにおける認証にもご利 用が可能です。

# 京都大学から発行されるアカウント(ID)

京都大学が発行するアカウントは、学生アカウント(ECS-ID)と教職員アカウント(SPS-ID)の2種類があります。 学生アカウント(ECS-ID)は、全学生に対して京都大学への入学時に発行されるアルファベットと数字を含んだIDです。 教職員アカウント(SPS-ID)は京都大学の教職員に発行される、姓名のアルファベットと数字を含んだIDです。 ECS-IDとSPS-IDは下図のような情報環境機構サービス以外にも、各部局提供のサービスにも使われています。利用できる部局提供 のサービスについては、所属部局にお問い合わせください。

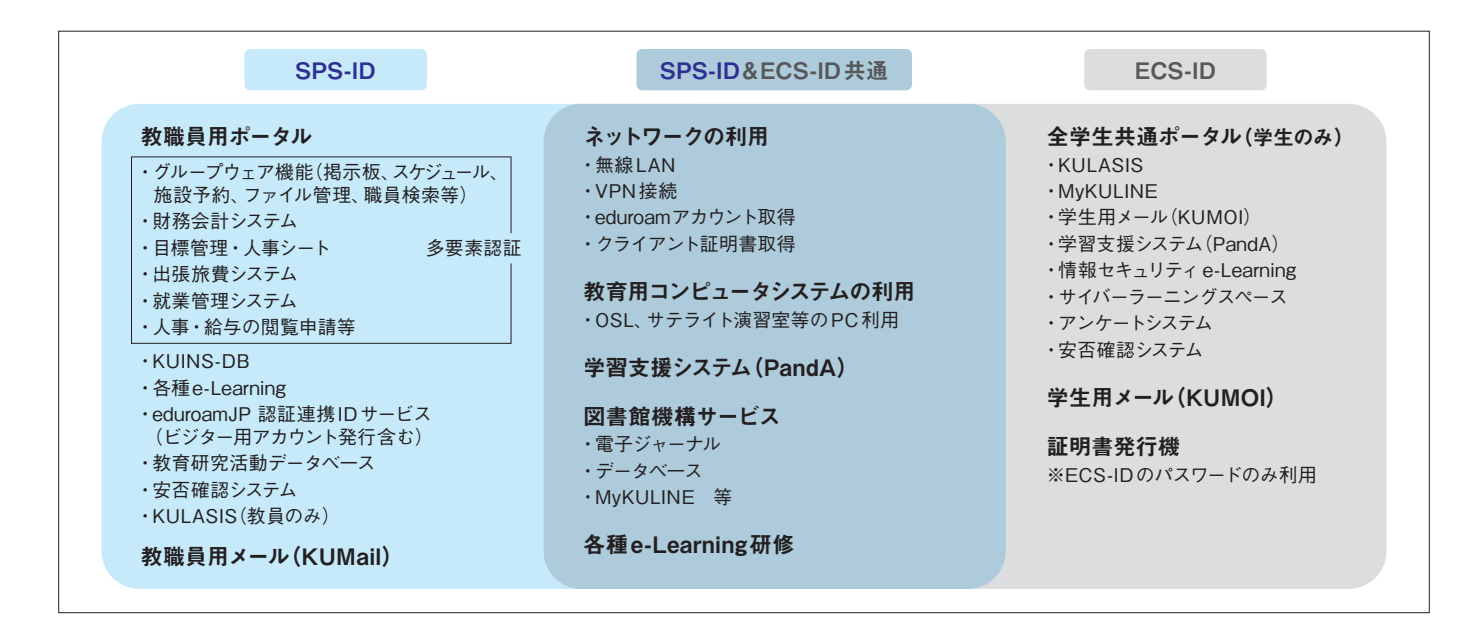

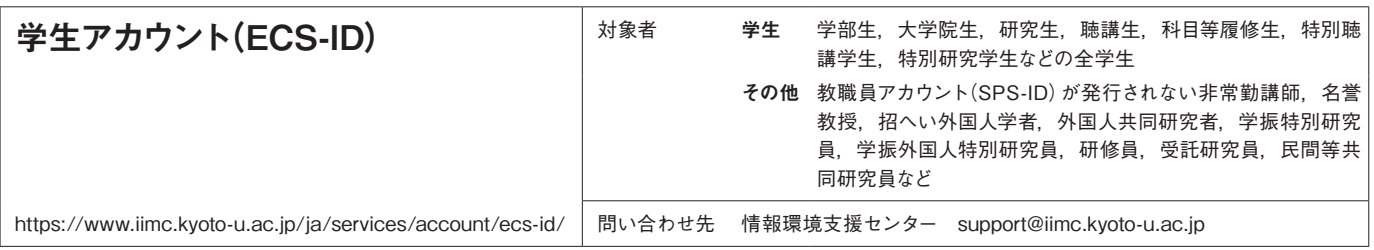

# ECS-IDの発行

### 学生の方

### 1.新規取得

4月又は10月入学の場合は、所属学部等(研究科、附置研究所、センターなどを含む)を通じて『学生アカウント通知書~京都大学 のITサービスを利用するために~』を配付します。4月又は10月入学以外の場合は、所属学部等から発行された身分証明書を持っ てお近くの窓口(次ページ参照)へお越しください。

### 2.利用停止と継続申請

卒業などにより学生の身分がなくなればECS-IDは停止します。引き続き学生アカウントの対象者に該当することとなる場合は、窓 口で継続申請(身分変更)の手続きをしてください。

### 学生以外の方

#### 1.新規取得

- 下記のいずれかの身分証をご持参のうえ窓口にお越しください。
	- ・京都大学発行の身分証
	- ・部局の長の公印付受入証明書
	- ・日本学術振興会発行の身分証

#### 2.利用停止と継続申請

名誉教授、日本学術振興会特別研究員以外の方は年度が変わっ た時点で利用延長の手続きが必要です。 継続して利用を希望する場合は、上記いずれかの身分証をご持 参のうえ、窓口で継続申請の手続きをしてください。

### 窓口一覧

・吉田南構内 学術情報メディアセンター南館1階 ・北部構内 理学研究科化学図書室 (理学研究科化学専攻所属の方のみ) ・医学部構内 医学図書館 ・桂キャンパス 工学研究科附属情報センター ・宇治キャンパス 附属図書館宇治分館 ・犬山地区 ヒト行動進化研究センター図書室 ・熊取地区 複合原子力科学研究所図書室 ・大津地区 生態学研究センター図書室

学術情報メディアセンター南館以外では当日処理ができ ませんので、継続申請は日数に余裕をもって行ってくださ い。

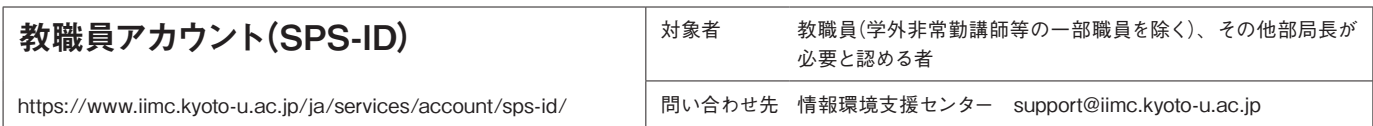

## SPS-IDの発行

部局の担当からの電子申請に基づき発行しています。アカウント通知書は採用時に部局の担当事務を通じてお渡しします。 京都大学の籍がなくなるとSPS-IDは停止します。

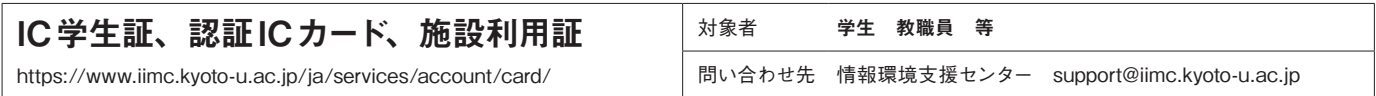

IC学生証や、教職員に配付される認証ICカード・施設利用証は、かざすだけで情報の読み取りができる非接触型のICカードになって います。カードリーダにかざすだけで入退館管理や大学生協にて所定の手続きを行うことで電子マネーでの支払いができます。

### ICカードで利用可能なサービス(部局により異なる場合があります)

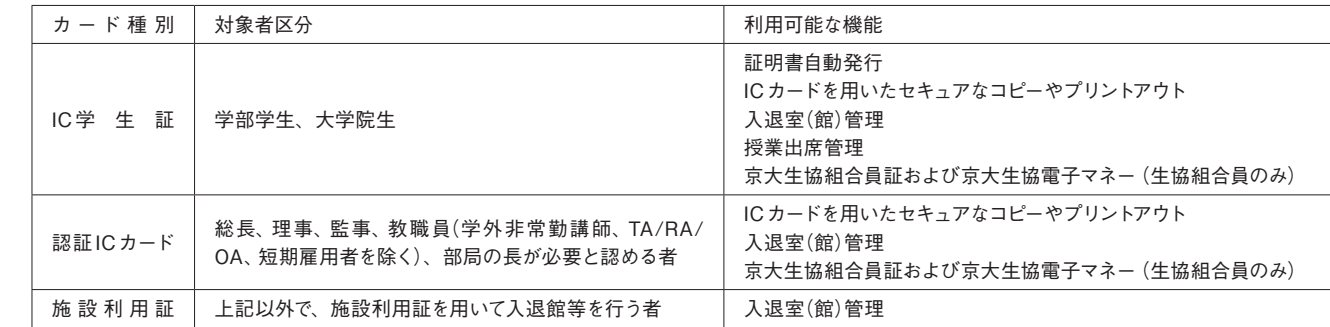

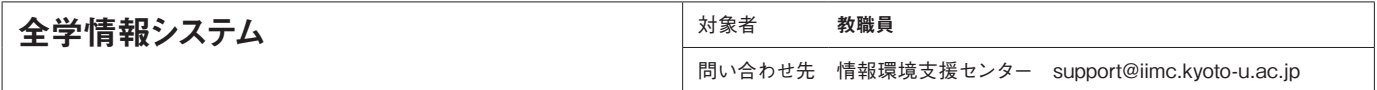

認証に利用しているサービスやシステム(全学認証システム)は全学情報システムに指定されており、下記のURLの中の「全学情報システ ム利用規則」に従ってご利用いただきます。皆さんの大切な認証情報ですので、十分に注意してご利用ください。 情報セキュリティ関連規程: https://www.iimc.kyoto-u.ac.jp/ja/services/ismo/use/regulation.html

# **認証ポータルサイト**

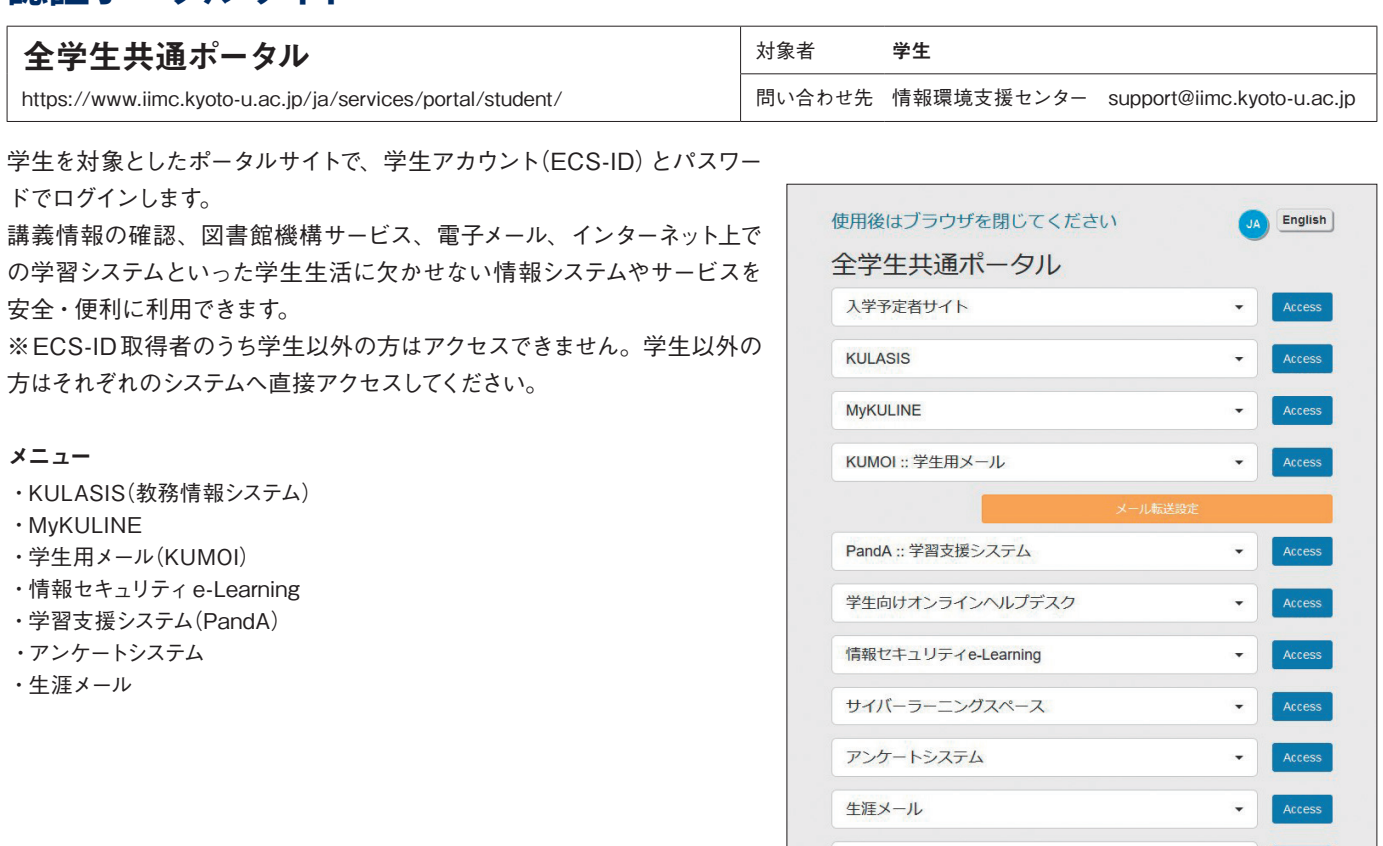

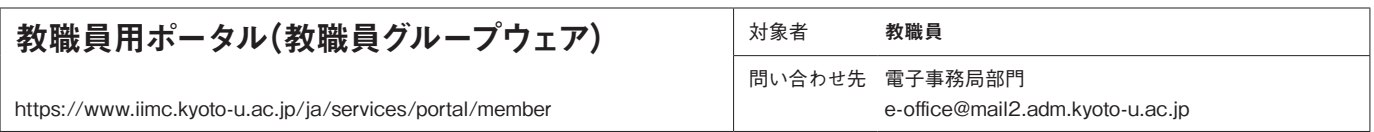

安否確認システム

教職員(学外非常勤講師等の一部職員を除く)を対象としたポータルサイトで、教職員アカウント(SPS-ID)とパスワードでログインします。 多くの機能を有しており、教職員の利便性の向上に貢献しています。

#### 基本的な機能

・シングル・サインオン:人事・給与申請閲覧等、財務会計システム、出張旅費システムなどに再認証せずにログインすることができます。 メニュー

- ・メール:教職員用メール(KUMail)へのリンクです。
- ・メッセージ:メールのようなフォーマットで安全かつ効率的にメッセージやファイルのやり取りができます。
- ・スケジュール:個人の予定や他のユーザーの予定を管理・閲覧できます。
- ・ファイル管理:全学や部局のファイルを管理・閲覧できます。
- ・掲示板:教職員へのお知らせを掲載・閲覧できます。
- ・施設予約:会議室や備品等の予約管理ができます。
- ・業務リンク:e-Learningや各種業務システムヘのリンクを掲載しています。

# **京都大学が提供している全学メール**

本学の学生・教職員に対して安全かつ迅速な情報伝達手段の確保を図るとともに、本学の教育・研究、業務およびその他の個人の責 任で利用していただくために、全学メールを提供しています。同時に学生、教職員への同報メールの確立と安全かつ利便性の高いメー ル環境を実現することを目的としています。

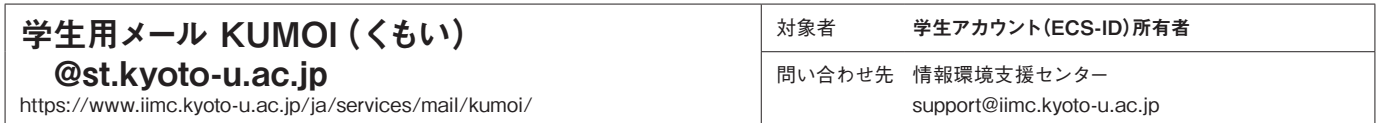

京都大学に入学された際にECS-IDと併せてメールアドレスを発行しています。送受信可能なメールアドレスです。

在学中の京都大学からのお知らせや学部からのお知らせなどは、このアドレス宛にお送りします。

卒業・修了等で京都大学を離れられるとご利用いただけなくなります。

学内外を問わずインターネットに接続されたWeb ブラウザから利用できるWebメールとしての利用の他、OutlookやThunderbirdなどの メールソフトからExchange、IMAP、POPによる受信ができます。

本サービスは、マイクロソフト社のクラウドサービス(Microsoft365)を利用して運用しています。

URL https://mail.st.kyoto-u.ac.jp/

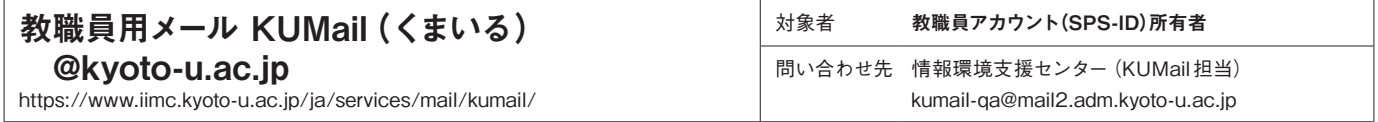

京都大学の教職員の方に入職の際にSPS-IDと併せてメールアドレスを発行しています。スプール機能を有しており、送受信可能なメー ルアドレスです。

在籍中の京都大学からのお知らせは、このアドレス宛にお送りします。

京都大学を離職されるとご利用いただけなくなります。

主な利用法は、1)Webメールとして利用、2)現在お使いのメールソフトでの利用、3)現在お使いのメールアカウントへの転送です。

本サービスは、Google社のクラウドサービス(Google Workspace for Education)を利用して運用しています。

URL https://mail.google.com/a/kyoto-u.ac.jp

文書共有ツールKUMailストレージサービス https://www.iimc.kyoto-u.ac.jp/ja/services/mail/kumail\_fsv/

SPS-ID取得者を対象としてKUMailストレージサービスを提供しています。

学内のサーバにインターネット経由でファイルを保存し、相手にそのURL(保存場所)を通知することで、学内外の研究者と大容量のフ ァイルでも送信・共有することができる、オンラインストレージサービスです。利用者(教職員)ごとに2GBのユーザフォルダが利用でき ます。

ダウンロード時のメール認証やパスワード設定を行うことで、安全にファイルを受け渡しすることができます。また、メールにファイルを 添付しないため、送付先の容量制限を気にする必要もなく、メールサーバやネットワークへの負荷を軽減することも期待できます。 KUMailストレージサービス 直接URL https://fsv.iimc.kyoto-u.ac.jp/

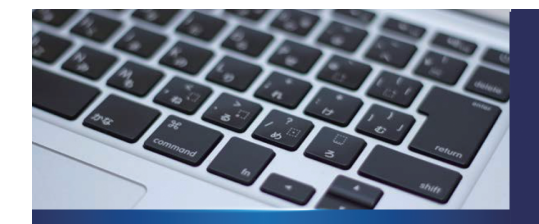

安心・安全な メール活用法 ーメールリテラシー向上のために一

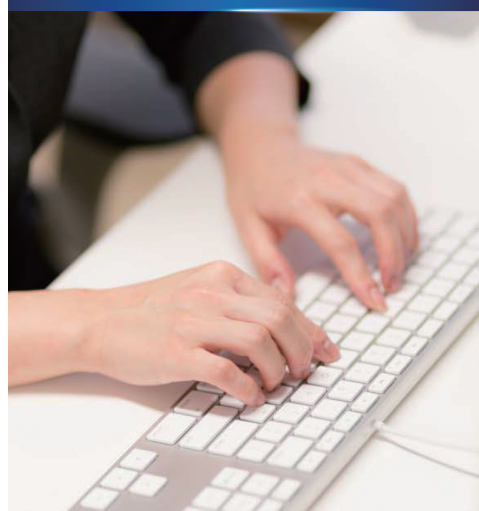

京都大学情報環境機構 2019年12月発行

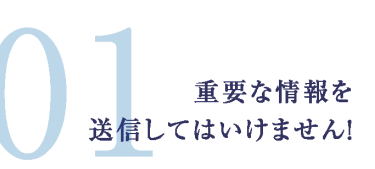

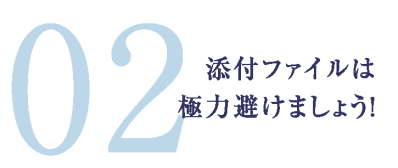

標的型攻撃 メールに注意!

メールはウイルス感染等による情報漏えいが発 生しやすいツールであり、基本的に暗号化されてい ないため、盗聴の危険性もあります。

また、送信済みメールを取り消す仕組みもありま せん。

メールには上記のようなリスクがありますので、機 密情報を送信してはいけません。

大きな添付ファイルはネットワークやサーバの 負荷につながり、受信者にも迷惑がかかります。 ファイルの受け渡しには情報環境機構が提供 するファイル共有サービス(※)をご利用ください。

※KUMailストレージ、教職員グループウェア (ファイル 管理、メッセージ)を指します。

標的型攻撃メールとは、特定の組織等の情 報搾取を目的として行われるメール攻撃です。 見知らぬ差出人等からのメールは、添付ファ イルの開封、本文URLのアクセス、ID·パス ワードの入力を行ってはいけません。 不審なメールを受信した場合は、次の標的 型等通報メールアドレスへ通報ください。 sbox@sbox.iimc.kyoto-u.ac.jp

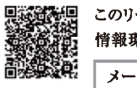

このリーフレットのさらに詳細な内容は 情報環境機構サイトに掲載しています メールリテラシー 京都大学 |検 索<sub>N</sub>

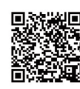

KUMail、情報セキュリティなど、情報環境機構サービス への質問、相談は、情報環境支援センターまで www.iimc.kyoto-u.ac.jp/ja/inquiry Tel:075-753-7840

―2019年12月発行リーフレットより―

# ネットワークの利用(京都大学学術情報ネットワークシステム(KUINS:くいんず))

京都大学学術情報ネットワークシステム(KUINS: Kyoto University Integrated information Network System)は、京都大学の全学的な コンピュータネットワークであり、吉田キャンパス、宇治キャンパス、桂キャンパスをはじめ犬山(愛知県犬山市)や熊取(大阪府泉南郡) などの遠隔地まで、全学の主要な施設をカバーしています。学外のインターネットとはSINET6(国立情報学研究所が運用管理している 国内の教育研究用ネットワーク)等を介して接続されています。

ネットワークの基幹部分には、ファイアーウォール、不正アクセス監視装置、ウイルスチェックサーバ、SPAMメールチェックサーバ等を 導入し、常時セキュリティ対策を行っています。

情報環境機構では、通信に利用する各種サーバ、センタールータ、構内スイッチから、各施設のフロアごとに設置している末端スイッ チや共用無線LANアクセスポイントまで、KUINSのネットワークインフラを維持・管理しています。また、提供サービスとして、学内で ネットワークを利用するための利用申請の受付および設定、VPN接続サービスの運用、遠隔地におけるKUINSの利用支援を行ってい ます。

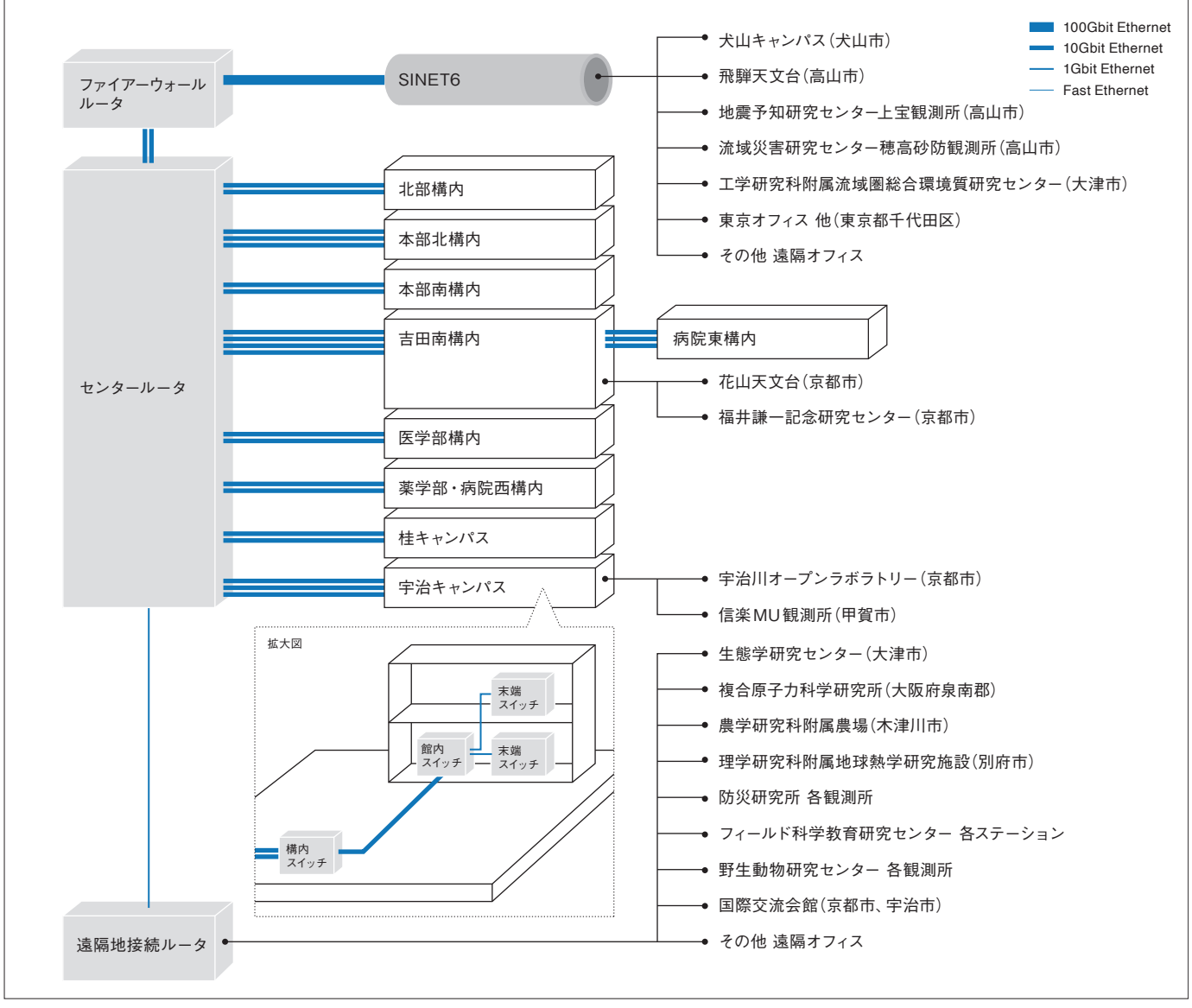

京都大学学術情報ネットワークシステム システム図

#### システム利用案内 「管理責任者」、「支払責任者」は本学教職員である必要があります。

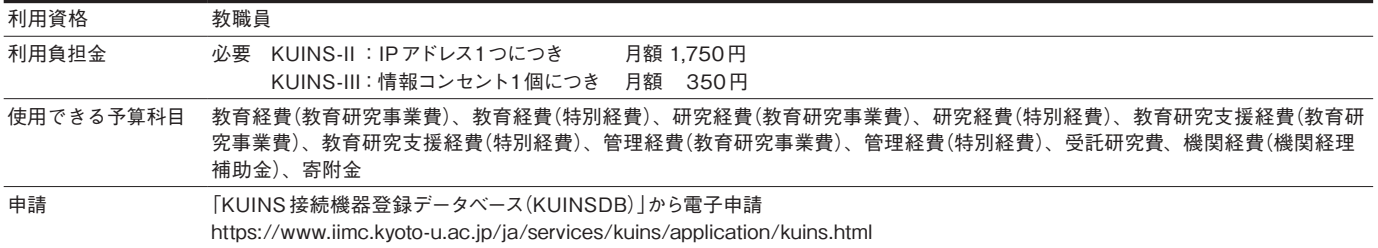

#### KUINS-Ⅱ接続 —サーバをインターネットにつなぐ https://www.iimc.kyoto-u.ac.jp/ja/services/kuins/ 対象者 教職員 問い合わせ先 情報基盤課 ネットワーク管理掛 q-a@kuins.kyoto-u.ac.jp

KUINS-IIは、グローバルIPアドレスを使用するネットワークです。主に、学外と直接通信を 行うメールサーバやWebサーバ等をKUINSのネットワークに接続します。KUINS-IIに接続す る機器は、サーバやPCごとの管理責任者や、サーバ等の固有情報を登録して端末からネッ トワークに接続できるようにし、高いセキュリティレベルを確立しています。

原則として建物単位又は部局単位でKUINS-IIのサブネットを割り当てており、各サブネットの 「サブネット連絡担当者」がグローバルIPアドレスを管理しています。

機器を接続するには、利用したい情報コンセントをサブネットに所属させ、IPアドレスや接続 機器の情報を「KUINS接続機器登録データベース(KUINSDB)」に登録する必要があります。 なお、グローバルIPアドレス1つごとに所定の利用負担金が課金されます。

KUINS-II 利用の申請手続き

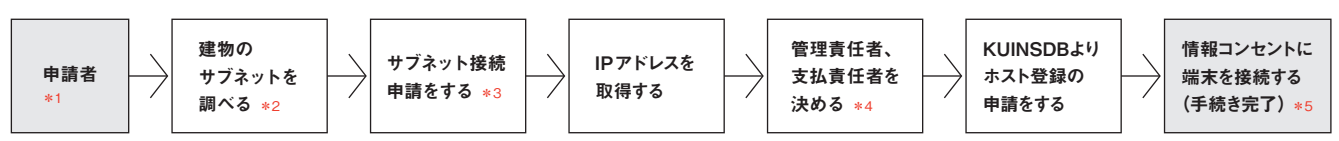

\*1 使用する情報コンセント番号をご確認ください。情報コンセントは主に居室の壁面に設置されています。

\*2 建物のサブネットおよび IPアドレスを管理しているサブネット連絡担当者がわからない場合は、お問い合わせください。

\*3 サブネット接続申請書

\*4 管理責任者、支払責任者になる方は、本学教職員(派遣職員を除く)である必要があります。

設定完了通知がメールで届きます。設定完了後に接続ができない場合は、情報環境機構ホームページ「学術情報ネットワーク(KUINS)」を参照ください。 https://www.iimc.kyoto-u.ac.jp/ja/services/kuins/application/kuins.html

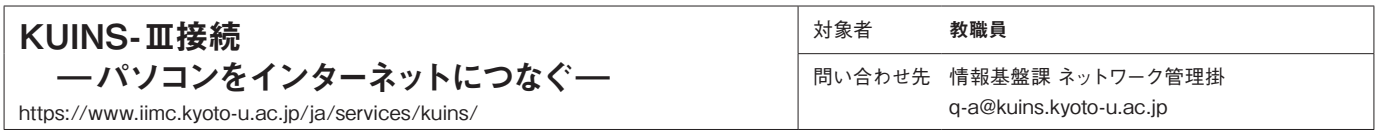

KUINS-IIIは、プライベートIPアドレスを使用するネットワークです。主に、学外と直接通信 する必要のない個人のPC等を接続します。KUINS-IIIと学外との通信は、NATサーバを経由 して行います。

各部屋に設置された情報コンセントでVLAN(Virtual LAN)と呼ぶ論理的なサブネットを形成 することができます。研究室単位でVLANを構築することはもちろん、教員用、学生用など とVLANを細分化して構築することも可能であり、管理者の運用ポリシーを反映させることが できます。IPアドレスは、DHCPによって割り当てられるアドレス、固定アドレスの両方が利 用できます。

KUINS-II ではあらかじめ建物単位又は部局単位でサブネットを割り当てていますが、KUINS-IIIでは、研究室や個人でVLANの利用申請を行う必要があります。利用申請はKUINS-IIと 同様に「KUINS接続機器登録データベース(KUINSDB)」から行います。

HUBを利用し1つの情報コンセントに複数の端末を接続することも可能です。 なお、登録した情報コンセント1ポートごとに所定の利用負担金が課金されます。

# KUINS-III 利用の申請手続き

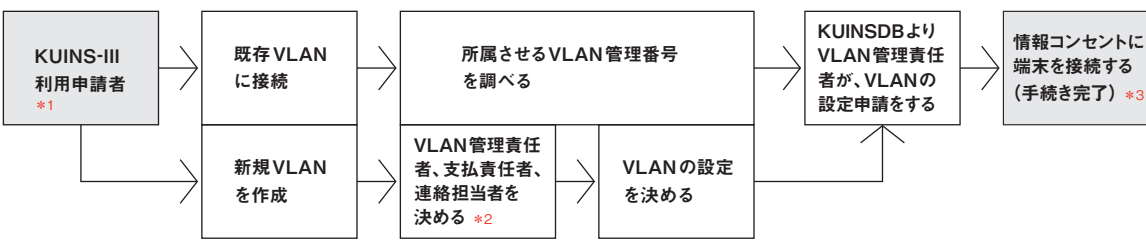

\*1 使用する情報コンセント番号をご確認ください。情報コンセントは主に居室の壁面に設置されています。

\*2 管理責任者、支払責任者、連絡担当者になる方は、本学教職員(派遣職員を除く)である必要があります。

\*3 設定完了通知がメールで届きます。設定完了後に接続ができない場合は、情報環境機構ホームページ「学術情報ネットワーク(KUINS)」を参照ください。 https://www.iimc.kyoto-u.ac.jp/ja/services/kuins/application/kuins.html

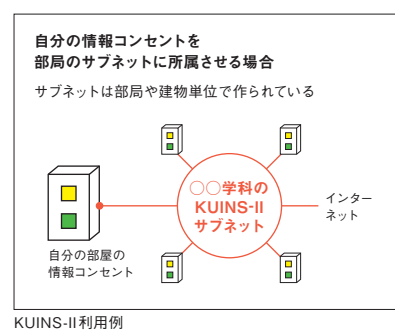

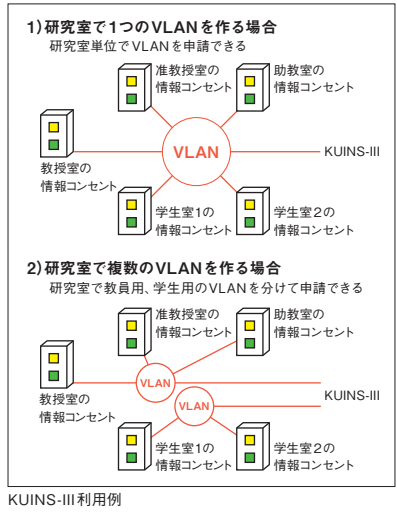

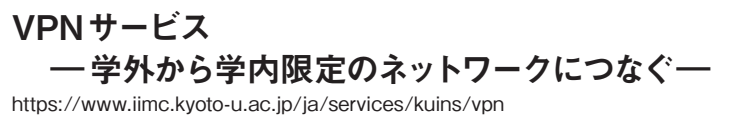

対象者 学生 教職員 問い合わせ先 情報基盤課 ネットワーク管理掛 q-a@kuins.kyoto-u.ac.jp

学外から学内限定のネットワークにつなぐVPN(Virtual Private Network)サービスを利用すると自宅や職場など学外のネットワークから、 学内制限された研究室の機器等に安全にアクセスすることが可能となります。

VPNサービスとして下記を提供しています。ECS-ID又はSPS-IDをご利用の学内構成員のみなさまがご利用いただけます。

IKEv2 (Windows、macOS、iOS) OpenVPN (Windows、macOS、iOS、Android)

#### IKEv2(Internet Key Exchange Protocol Version 2)接続

IKEv2サービスは後述のクライアント証明書による認証でご利用いただけます。

本サービスは利用されるネットワーク環境においてUDPプロトコルの500番ポートとESPプロトコル(ESPの代替としてUDPプロトコ ルの4500番ポート)が通信許可されている必要があります。

ご自宅のブロードバンドルータであれば「VPNパススルー」のような設定項目名が該当することが多いですが、詳細は契約しているプロバ イダ業者へご確認ください。

また、KUINSDBにより研究室VLANの管理責任者の方が「KUINS-AirやVPNでの接続を許可するID」にご利用になるECS-ID又は SPS-IDを事前登録していただき、クライアント証明書取得時にVLAN管理番号を指定することで、当該研究室VLANに接続すること ができます。(VLAN固定接続方式とします)

利用方法・接続設定方法:

https://www.iimc.kyoto-u.ac.jp/ja/services/kuins/vpn/use/ikev2.html

#### OpenVPN接続

OpenVPNサービスはクライアント証明書による認証でご利用いただけます。

OpenVPNの接続にはWeb閲覧に利用するTCPプロトコルの443番ポートを使うため、ほとんどのネットワーク環境でご利用いただけ ます。

前述のIKEv2がご利用いただけない場合でも接続できる可能性があります。

クライアント証明書取得の際にVLAN管理番号を指定していただくことで、IKEv2と同様、VLAN固定接続が可能です。

利用方法・接続設定方法:

https://www.iimc.kyoto-u.ac.jp/ja/services/kuins/vpn/use/openvpn.html

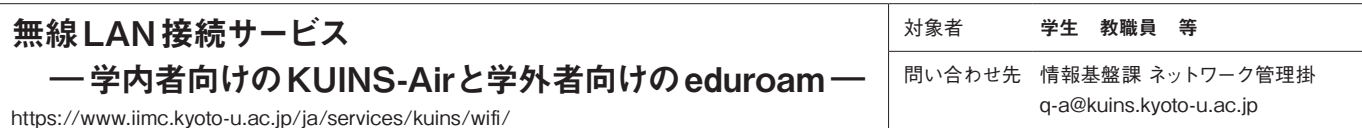

京都大学内で利用できる無線LANの種類は学内者向けの「KUINS-Air」と学外者向けの「eduroam」と「キャリアWi-Fi(公衆無線LAN)」 の3 種類です。

### KUINS-Air

ECS-ID又はSPS-IDで認証すれば、KUINS-IIIへ接続し学内及び学外のネットワークを利用することができます。 また、KUINSDBにより研究室VLANの管理責任者の方が「KUINS-AirやVPNでの接続を許可するID」にご利用になるECS-ID又は SPS-IDを事前登録していただければ、「ID@12345」のように、ECS-IDやSPS-IDの後ろに「@VLAN管理番号」を付与したIDを用い ることで、当該研究室VLANに接続することができます。

## eduroam

KUINSではない学外者のためのネットワークとなりますので、インターネット接続は可能ですが学内制限された研究室の機器等には接続 できません。また全学アカウントとは別にeduroam専用アカウントが必要になります。

https://federated-id.eduroam.jp/

一度設定するとeduroamに加盟した世界中の大学等教育研究機関の無線LANを利用することができるようになります。

# 公衆無線LAN(キャリアWi-Fi)

KDDI(au)が提供しているWi-Fiサービスをご利用いただけます。

無線LAN 機器設置場所

https://www.iimc.kyoto-u.ac.jp/ja/services/kuins/wifi/use/wifi\_ap.html

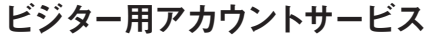

 —一時来訪者にネットワーク環境を提供する https://www.iimc.kyoto-u.ac.jp/ja/services/kuins/wifi/use/visitor.html

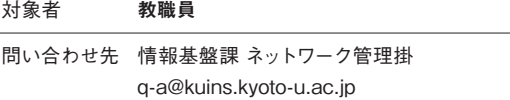

一時来訪者へのインターネット接続サービスとして、ビジター用アカウントを提供しています。ビジター用アカウントで無線LANの 「eduroam」をご利用いただけます。発行は、SPS-ID所有の京都大学の教職員限定となっています。 前述のとおり来訪されるご本人が所属機関においてeduroamアカウント発行済みであればビジター用アカウントは不要です。

### ビジター用アカウント申請・発行方法

 eduroamJPの認証連携IDサービス(https://federated-id.eduroam.jp/)にログインし、「ビジター用アカウント発行機能」から申請して ください。

ゲスト利用者お一人に対し1アカウントのご提供をお願いします。利用者の情報はアカウント利用期限終了から3 ヶ月間保管しておいて ください。

eduroamビジターアカウントは「最長1か 月」と「最長1週間」の区分があります。お 一人で発行できる件数は「最長1ヶ月」は最 大10件まで、「最長1週間」は最大100件 までです。

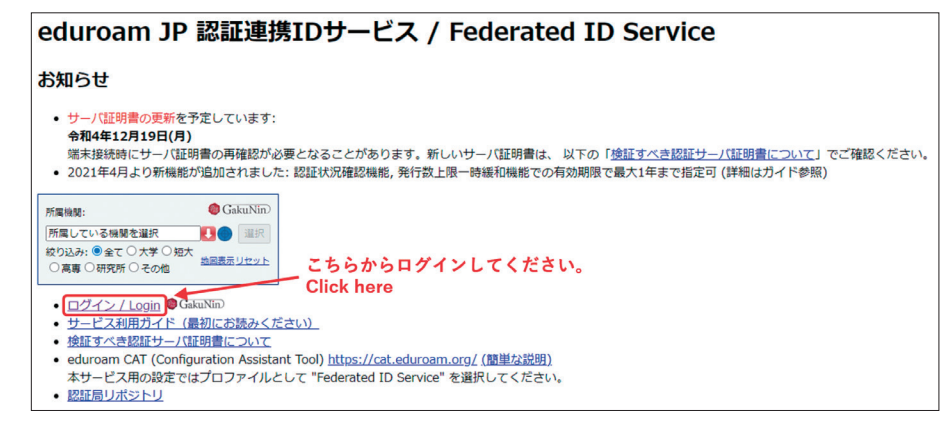

# クライアント証明書発行システム

対象者 学生・教職員

https://www.iimc.kyoto-u.ac.jp/ja/services/cert/client-cert/

問い合わせ先 情報環境支援センター support@iimc.kyoto-u.ac.jp

本サービスを利用することで、国立情報学研究所(NII)の「UPKI電子証明書発行サービス」で発行されるクライアント証明書を数分で簡 単に取得することができます。

ご利用いただけるのは本学の学生・教職員で、取得に際してはECS-ID 又は SPS-ID が必要です。

【取得できる証明書の種類】

本サービスで取得できるクライアント証明書は以下の2種類です。

個人証明書:KUINS が提供する VPN や無線LANの接続時の認証に利用できます。

S/MIME証明書:全学メール(KUMOI又はKUMail)用の暗号化・電子署名などに利用できます。

クライアント証明書発行システム https://shibcert.iimc.kyoto-u.ac.jp/

●秘密鍵を含む証明書ファイルを紛失したり漏洩した可能性がある場合は他人によるなりすましを防止するため必ず失効処理をお願い します。

●証明書の有効期限が過ぎた場合は再取得してください。

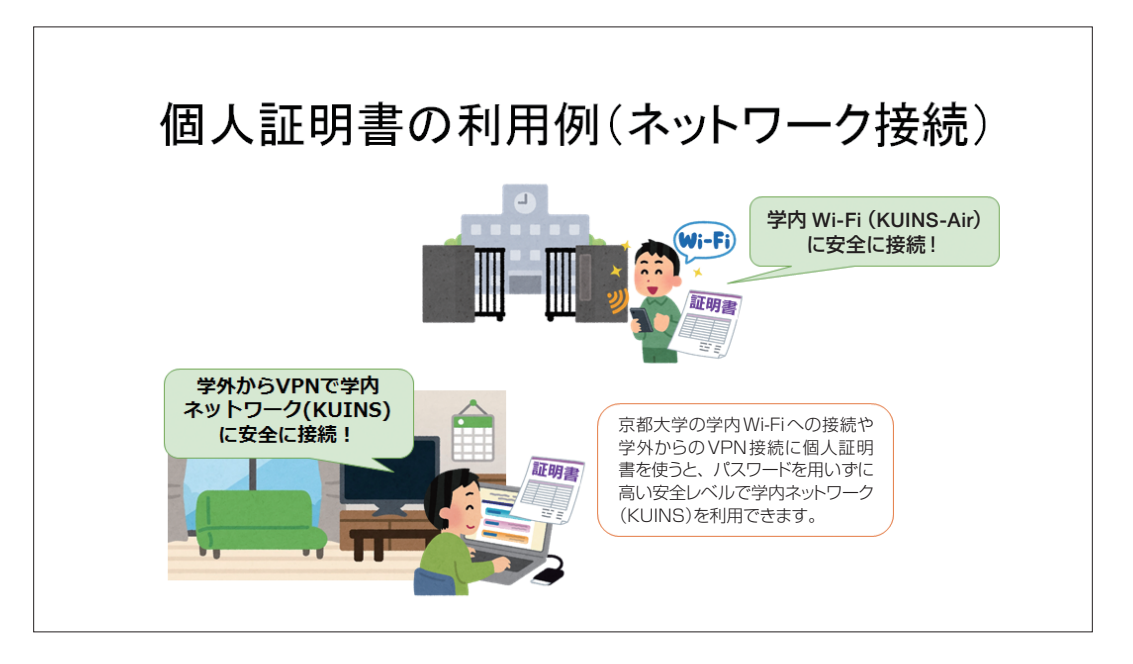

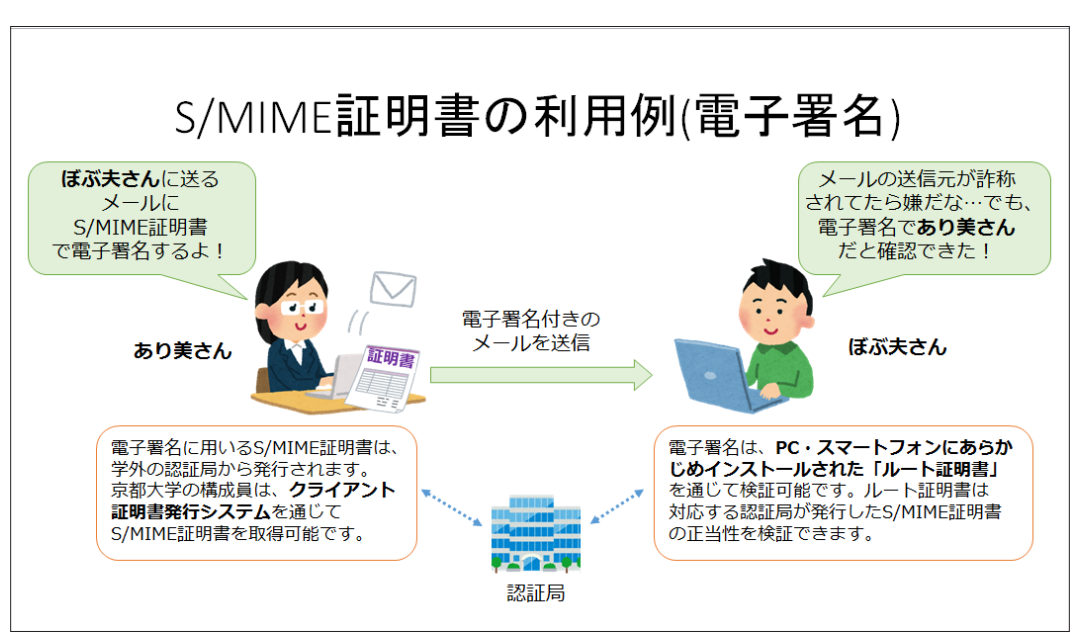

# **教育用コンピュータシステム**

教育用コンピュータシステムは、本学の情報教育のために提供されているシステムです。情報教育を支援するため、学術情報メディアセ ンター南館に情報教育用演習室を設置しています。学生の自主学習用として、学術情報メディアセンター南館1階東側、附属図書館3 階、吉田南総合図書館2階の3箇所にPC端末を設置しています。これらのサテライト演習室等のパーソナルコンピュータ端末(PC端末) に学生は学生アカウント(ECS-ID)で、教職員は教職員アカウント(SPS-ID)で利用できます。PC端末は、オペレーティングシステム(OS) として、Windows11が利用できることや、ファイルサーバと接続されていることにより、どこのPC端末からでも同一の利用者のファイ ルを読み書きできます。

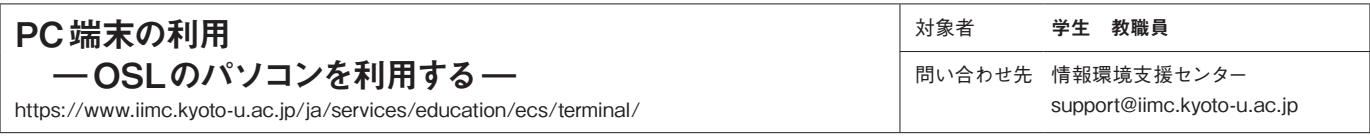

OSLは、授業と関係なく開館中はいつでも自由にPC端末が利用できます。個人ファイルの格納制限は5GBまでです。

\*サテライト演習室・OSL配置図(次ページ参照)

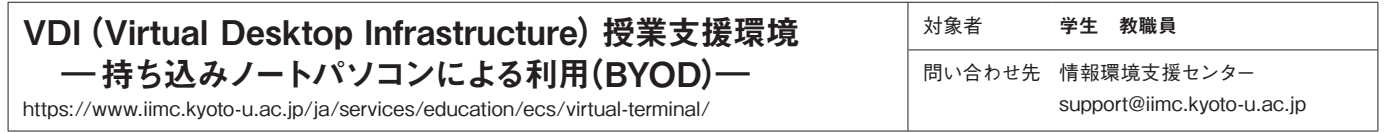

Windows11及びLinux端末環境をサテライト演習室とOSLのPC端末や、利用者のPCからリモートデスクトップとして利用できます。

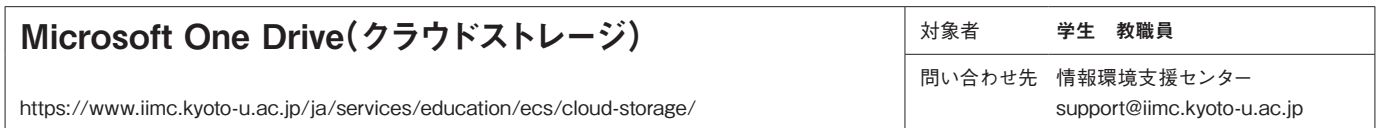

教育用コンピュータシステムで保存しているファイルを利用者のPCから利用できます。 授業で利用したファイルを利用者のPCにダウンロード・同期し、課題レポート作成などでご利用いただけます。

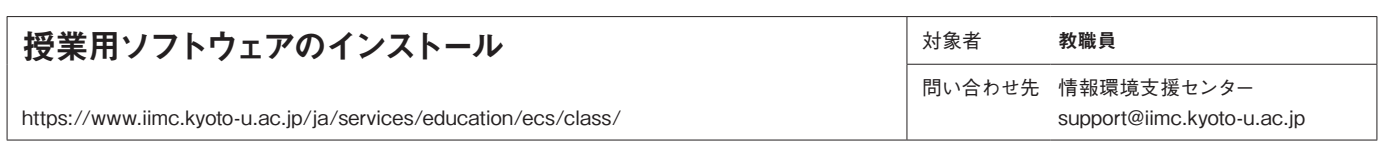

授業担当教員からの申請に応じて、授業に必要なソフトウェアを学期ごとにインストールし提供しています。インストールするソフトウェ アについては、年2回(前期分:12月、後期分:6月)申請を受け付けています。

# オープンスペースラボラトリー(OSL)、ICTコモンズ、サテライト演習室等の設置場所

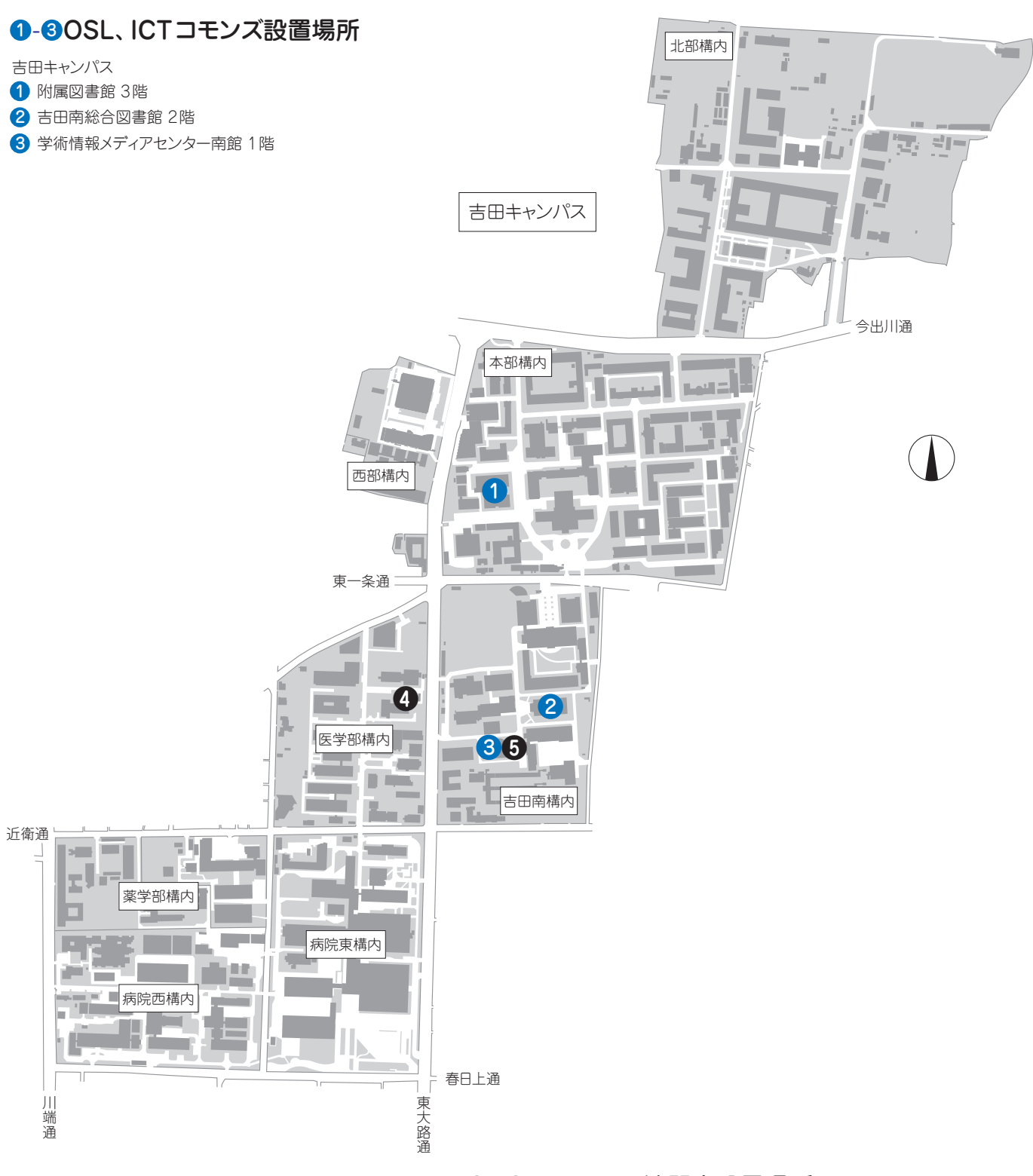

# **❹**・**❺** サテライト演習室設置場所

部局に設置のサテライト演習室のご利用は原則として当該部局に所属の方に限ります。 詳細は部局へお問い合わせください。

#### (2023年 4月現在)

※最新情報は情報環境機構WEBサイトにてご確認ください。

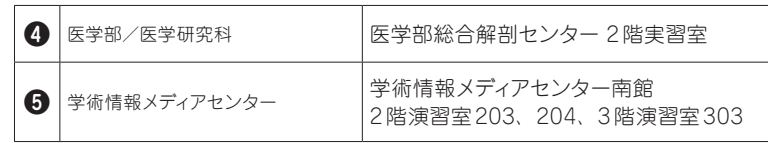

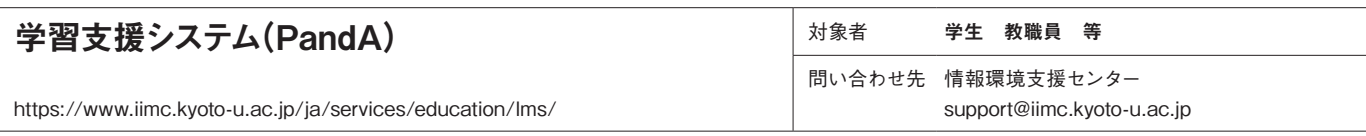

学習支援システムは授業と連動するコンテンツをWebブラウザから教員と学生が利用するサービスで、授業の運営における教員と学生 の活動を支援するために導入しました。

授業資料の配布、学生からの課題提出、小テストなどを行うことができます。一部の機能はKULASIS(京都大学教務情報システム)と 重複します。これについてはどちらを利用するか、個々の授業の中で方針をお決めください。

コースサイト開設方法、利用方法は下記URLをご参照ください。

https://www.iimc.kyoto-u.ac.jp/ja/services/education/lms/

学習支援システム(PandA)の入口: https://panda.ecs.kyoto-u.ac.jp/portal

# **スーパーコンピュータシステム**

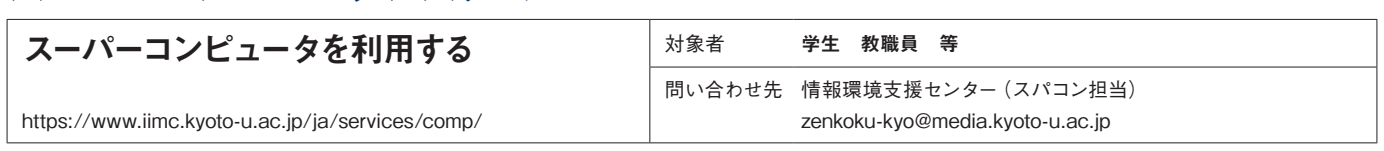

スーパーコンピュータシステムは、京都大学内のみならず、全 国の大学等の研究者を対象にして、学術研究にともなう科学 技術計算や情報処理を行うために設置されたシステムです。 このシステムは、サービスに応じた利用負担金を支払うことで、 研究者だけでなく大学院生や卒業研究を行う学部学生の方々 にもご利用いただけます。

スーパーコンピュータのサービスは、大規模な科学技術計算お よび計算化学、構造解析、統計処理、可視化などの様々なア プリケーションソフトウェアを提供し、学術研究を支援します。 また、システムの利用に関するコンサルティングや、プログラミ ング技術および各種アプリケーションソフトウェアの利用方法な どを習得するための講習会を開催して、利用者をサポートしてい ます。

# ・アプリケーションソフトウェアを利用する

計算化学、構造解析、数式処理、可視化などの様々なアプリケ ーションソフトウェアのサービスを提供しています。また、研究 室では導入・維持が難しい高価なアプリケーションが使えます。

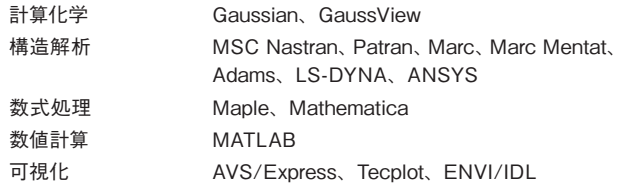

# スーパーコンピュータシステムについて

2023年に稼働開始したスーパーコンピュータシステムは、演算 性能を重視したCamphor 3 (システムA)、汎用性を重視した Laurel 3 (システムB)、メモリ容量を重視したCinnamon 3 (シ ステムC)、演算加速器(GPU)を搭載したGardenia (システムG) と、40PBの大容量ストレージ、4PBの高速ストレージによって 構成されています。

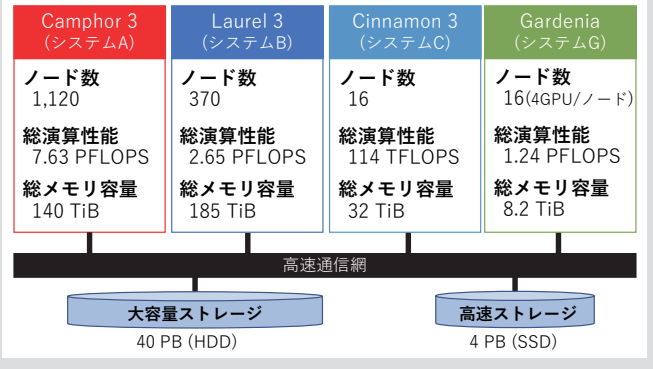

# ・大判プリンタを利用する

スーパーコンピュータ利用者向けに、学会のポスターセッションなどの資料作成用として大判プリンタのサービスを提供しています。 36インチ(914mm)幅の用紙にカラー印刷することができます。

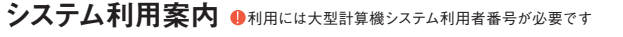

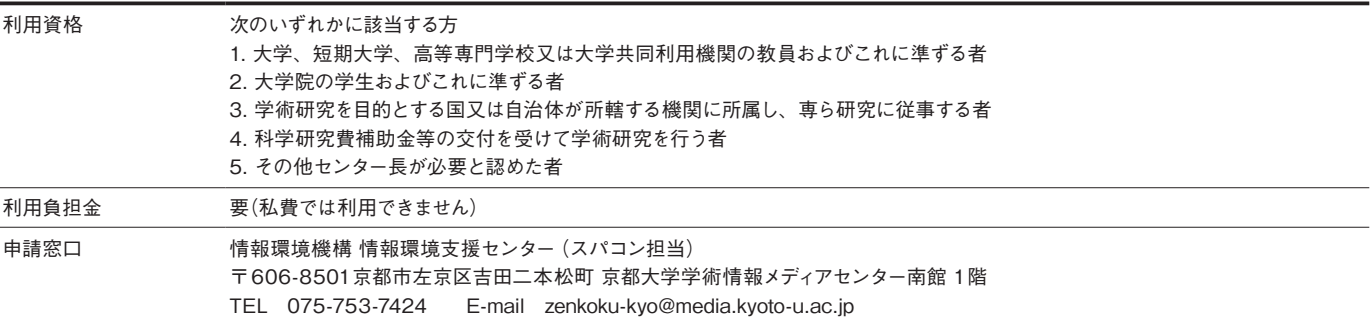

# アカウント(大型計算機システム利用者番号)取得の流れ

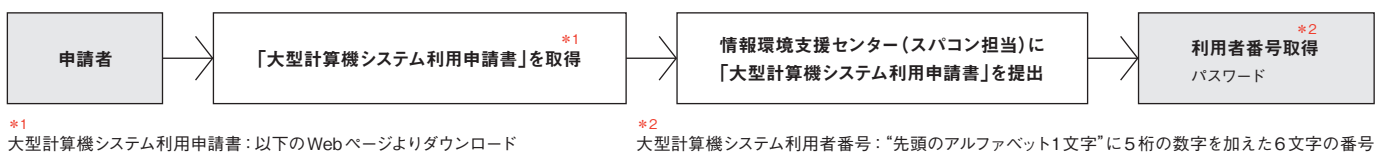

https://www.iimc.kyoto-u.ac.jp/ja/services/comp/apply/

# **データセンター情報サービス**

情報環境機構が運用するデータセンターにおいて下記「ホスティングサービス」と「ハウジングサービス」を提供しています。

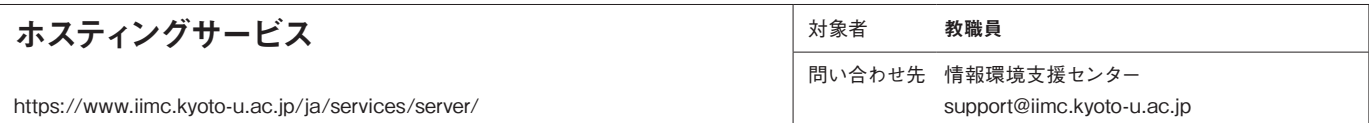

学術研究・教育等に関する情報発信・広報等に利用するための下記2つのホスティングサービスを提供します(利用負担金が必要)。

■VMホスティングサービス ―管理者権限付きの占有サーバを利用する―

占有バーチャルマシン(VM)による独自ドメインの計算機環境(サーバ)を提供します。本サービス利用者へ管理者(root)権限を付与しま すので、自由にサーバを構築・運用することができます。

必要に応じて、VMに搭載するディスク容量やCPUコア数・メモリを増量することも可能です(別途負担金が必要)。サーバOSは CentOS、RHEL、Windows Server、Ubuntuから選択できます。

■ WEB ホスティングサービス ―サーバを管理することなく Web サイトを公開する―

独自ドメイン名でのWEBサイト公開環境を提供します。サーバのOSやソフトウェアを管理する必要がなく、コンテンツを管理するのみ でWebサイトを公開することができます。 また、安全性の確保のために、情報環境機構により利用者のWebサイトに対して定期的に 脆弱性診断を実施します。

・WEBホスティングサービス・タイプS

民間事業者のクラウド環境のレンタルサーバを利用してサービスを提供しています。 ディスク容量や機能の異なる3つのプラン(スタンダード、ビジネス、マネージド)が用意されています。

・WEBホスティングサービス・タイプB

KUINS-ⅢのIPアドレスによるアクセス制限や、shibboleth SP等のタイプSでは利用できない機能を提供します。

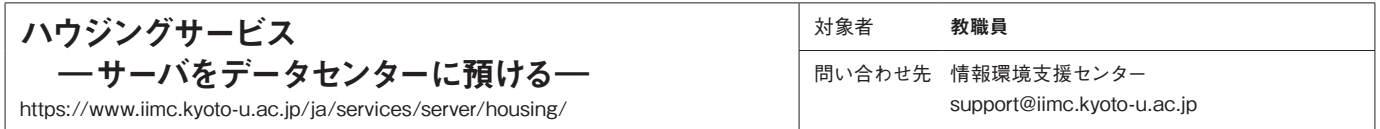

情報環境機構のデータセンターにおいて、部局等が保有するサーバ・ラックに対する設置スペース、電源設備、空調設備、情報コンセ ントを提供するサービスです(利用負担金が必要)。NAS等の小型機器1台からお預かりする小規模ハウジングサービスもご用意してお ります。

ハウジングに提供する計算機室は、研究用計算機室と無停電計算機室の2種類を用意しています。無停電計算機室は、自家発電機を 備えており、大規模災害時や計画停電時など商用電源が利用できない場合にもサーバの稼働が可能です。ただし、電源切り替えのた めUPSはご用意ください。

データセンターにおける全学的なサーバの集約化により、空調設備などへの投資経費の削減、消費電力量の削減によるCO2削減、物 理的セキュリティの強化、情報セキュリティ対策コストの削減、信頼性の向上など効率的・効果的な運用・管理を実現できます。

ご興味を持たれた場合は、お気軽にご相談ください。

#### 本サービスのメリット

・サーバ設囲時に必要な、電源、空調、ネットワーク情報コンセント整備に対する投資が不要です。

・サーバが占有していたスペースの研究室などへの転用により、スペースの有効活用が可能です。

・空調設備など附帯設備の保守・維持、更新などの費用を削滅できます。

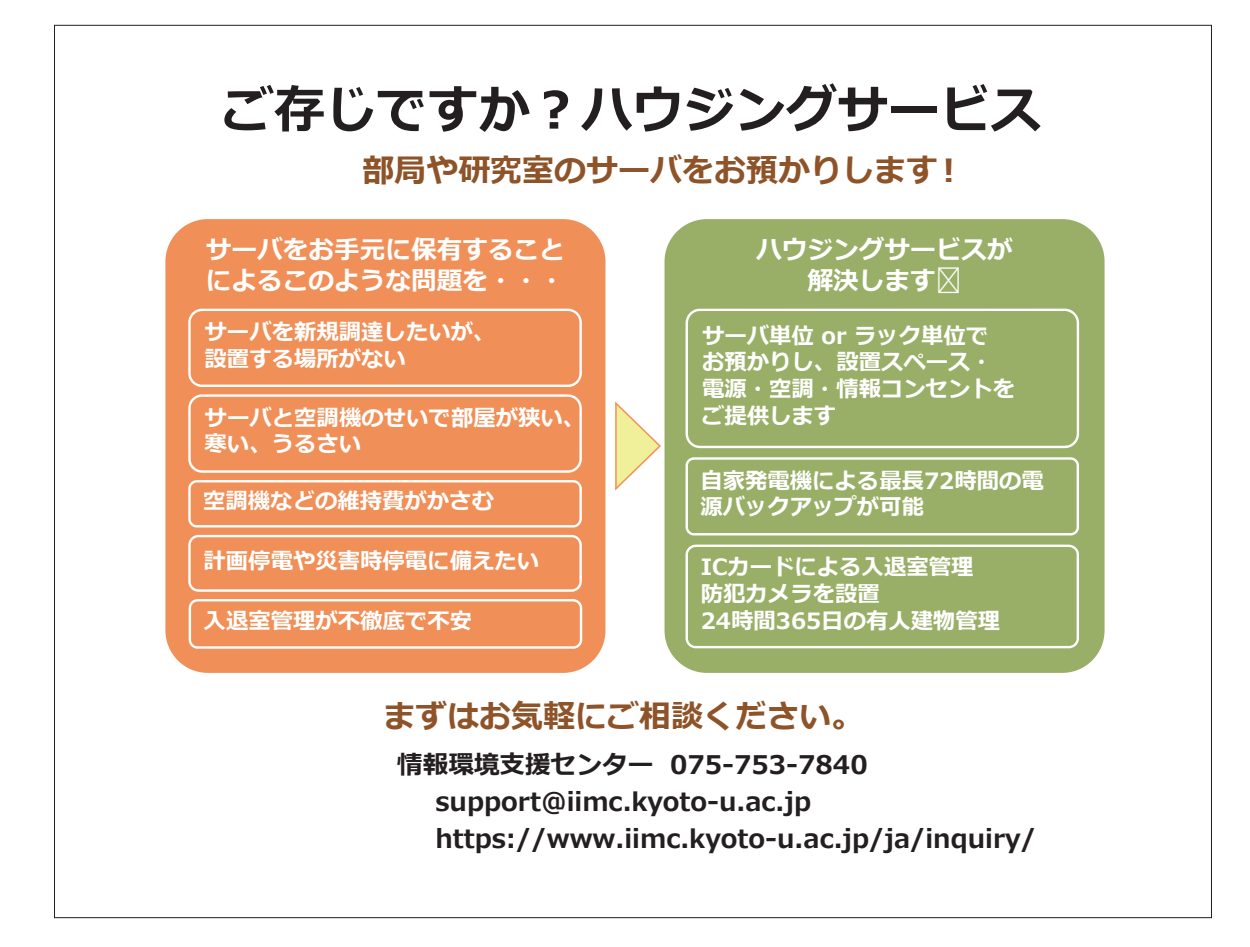

# **メールホスティングサービス**

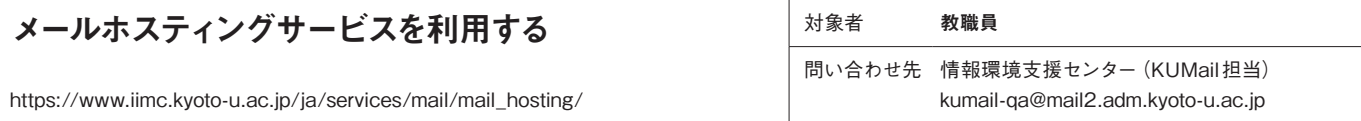

部局ドメイン宛てのメールを受け取り、事前に登録されたメールアドレスに転送するサービスです。利用は無料です。ただし、本サービス にはスプール機能(メール保管場所)が無いため、転送先に設定するアドレスが受信サーバを持っている必要があります。 このサービスでは、次のような利用ができますので、部局メールサーバを廃止しても、現行の部局メールアドレスをそのまま利用するこ とができます。

・部局メールアドレスに届いたメールを全学メールアドレス(KUMail, KUMOI)に転送する。

- (例)tkyodai@media.kyoto-u.ac.jp宛てのメールをkyoudai.taro.9z@kyoto-u.ac.jpに転送する。
- ・部局メールアドレスに届いたメールを全学メールアドレス以外に転送する。転送先は学外でもかまいません。
	- (例) tkyodai@media.kyoto-u.ac.jp宛てのメールをkyodaitaro@gmail.comに転送する。
- ・部局メールアドレスに届いたメールを複数のメールアドレスに転送する。メーリングリスト機能です。

転送設定はWebインタフェースで簡便に行うことができ、また、大量の転送設定はCSV形式のデータから一括で行うこともできます。 ご興味を持たれた場合は、お気軽にご相談ください。

#### 利用対象と制限事項等

・利用対象:既存の「部局等のメールアドレス」です。具体的には、kyoto-u.ac.jp配下のサブドメインに限ります。

- 例:[ @media.kyoto-u.ac.jp ]
- ・利用責任者:当該部局の教職員に限ります。

# **e ラーニング研修支援サービス**

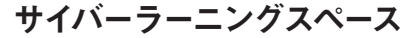

—研修をeラーニング化する—

https://www.iimc.kyoto-u.ac.jp/ja/services/education/cyberlearningspace/

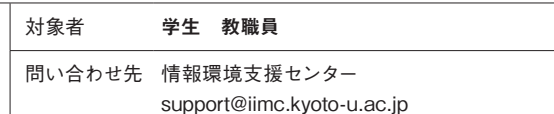

本学の教職員、学生等を対象に実施される次の(1)から(3)の研修をeラーニング型研修として実施するための支援サービスで、学習管 理システム(Sakai)を使っています。

⑴全学機構が全学の教職員又は学生等に対して実施する研修

⑵事務本部に置かれている部、課その他これに相当する組織が全学の教職員又は学生等に対して実施する研修

⑶部局が当該部局の全教職員又は学生等に対して実施する研修

本サービスでは、教材を作成するためのコンサルティング、システムへの教材登録、受講対象者管理、受講状況管理などの支援を提供します。 各部局等でeラーニング型研修の実施希望がある場合は情報環境支援センターまでご連絡ください。

eラーニング研修システム直接URL https://cls.iimc.kyoto-u.ac.jp/portal/

# eラーニング研修支援(サイバーラーニングスペース)で提供している研修例

- ・安全保障輸出管理研修 (研究推進部)
- ・TAの着任前研修(生命科学研究科、工学研究科、医学研究科)

・学部新入生向けコンプライアンス研修(危険ドラッグ、メンタルヘルス、自転車、アルコール等、アカデミックライティング、京都大学の英語教育)

- ・治験/臨床研究 e-Learning
- ・医療安全教育研修
- ・動物実験教育訓練
- ・ライフサイエンス研究関連法令基礎研修
- ・留学生のための健康管理と安全対策
- ・海外留学における健康管理と安全対策
- ・情報セキュリティe-Learning
- ・医の倫理委員会事務局が開催する臨床研究等倫理講習会
- ・RI再教育訓練
- ・CiRA動物実験施設利用者講習
- ・新規採用教員講習
- ・霊長類研究所 NBRPニホンザルユーザー e-Learning 再研修
- ・保有個人情報保護研修
- ・化学物質管理/Chemical Mgmt: 管理者年次コース
- ・京都大学に採用された時間雇用教職員のみなさまへ
- ・京大病院看護部研修

# **iPad ペーパレス会議システム**

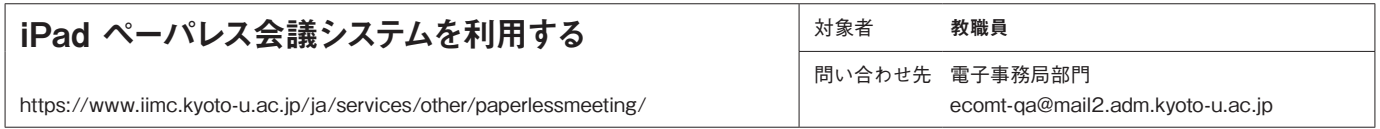

会議資料のペーパレス化によるコスト削減および資料作成作業の軽減等を目的に、iPadを用いたSaaS(Software as a Service)型ペ ーパレス会議システムを提供しています。

このサービスは、個別にサーバを用意する必要がなく、iPadのみあれば利用できます。

本サービスは部局単位での利用に限らせていただいています。2023年2月現在、36部局、合計2,300台以上のiPadで運用しています。

iPadの会議システムで必須となる無線LANは、学術情報ネットワーク(KUINS)提供のKUINS-Airが利用できます。部局で新たに無線 LAN環境を整備する必要がなく、場所を限定せずにペーパレス会議を行うことが可能です。

その他の特徴として、議事次第機能や投票機能をはじめ、部局でニーズの高い機能を多数実装し、高度なセキュリティ対策を実施しています。

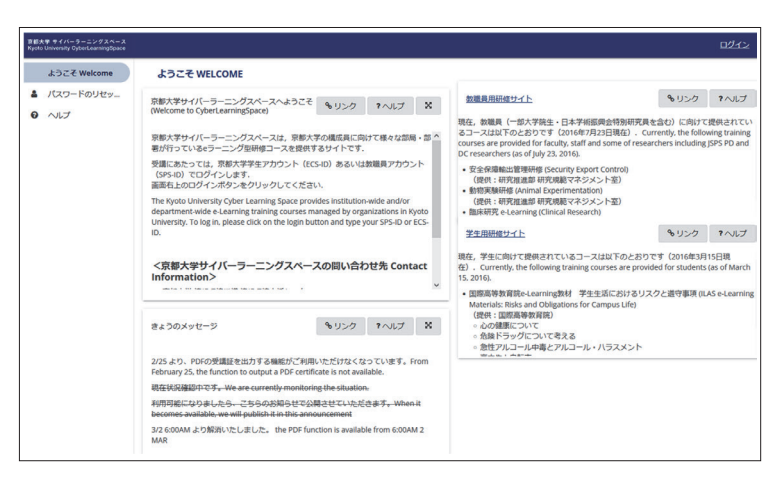

# **キャンパス ICT ラボ** ―京都大学のための ICTシステムの実験場-

キャンパスICTラボとは、大学に必要とされるICTサービスを見極めるために、先進的なサービスを試験的に導入してテスト利用してい ただく場です。

・実験的なシステムを構築・公開してみたい方と、それを使ってみたい学内(時には学外も!)の方が対象です

・開発中、又は動作実績がないシステムでも構築・公開でき、ユーザに使ってもらうことで実践的な検証が行えます

・京都大学に関するユニークなシステムや最新のシステムを利用することができます。(ただし、動作保証はありません!)

テスト利用の結果を反映して、正式なサービスとして導入したり、より良い別のサービへ移行したり、試行サービスを終了する場合もあ ります。

キャンパスICTラボ https://www.rd.iimc.kyoto-u.ac.jp/

### [キャンパスICTラボで試行しているサービス・開発したサービス]

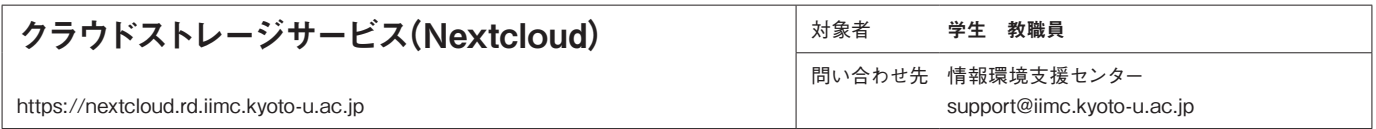

PCやスマートフォンなど複数のデバイス間で、ご自身の管理するファイルを自動的に共有することができます。 また、ファイルやフォルダを他の利用者に公開したり、他の利用者と共有してファイルを読み書きしたり、オンラインで共同で編集する こともできます。

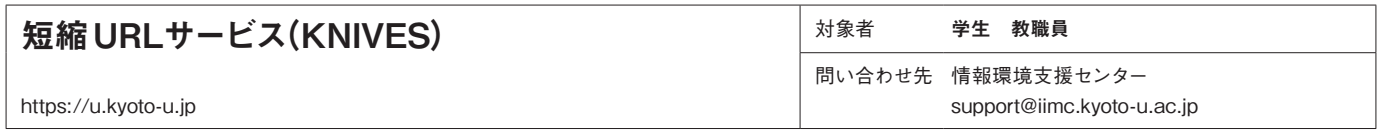

KNIVES(Kyoto uNIVErsity url shortner)は、京都大学のドメイン名を持つ Web ページに対して、https://u.kyoto-u.jp/ooooo という 形式の短縮URLを生成できるサービスです。

SPS-ID を持つ教職員が短縮URLを登録することができます。

短縮URLから正式なURLへのリダイレクト(転送)は、誰でも利用できます。

メールで長いURLが折り返されて困る場合や、紙に記載するURLを短くまとめたい場合などに是非ご利用ください。

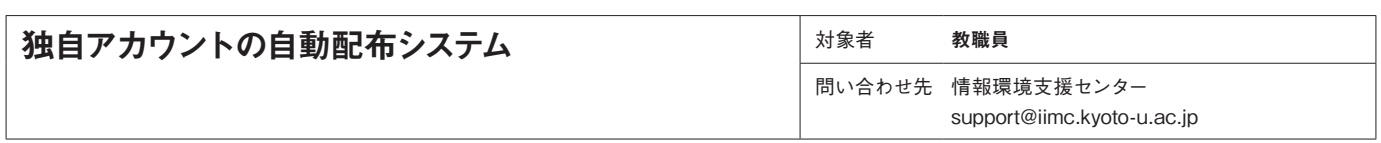

学内の統合認証システムを利用できないシステムでは、個人認証のために独自のアカウントを利用しなければならない場合があります。 独自アカウントを配布するために、従来は学生証や職員証などで本人確認をして手作業で配布し、記録を適切に管理する必要がありま した。

本システムを利用すると ECS-ID や SPS-ID で認証した利用者に独自アカウントを配布できます。管理者向けの機能として、独自アカ ウントの配布状況一覧表示、残りアカウント数が少なくなった場合の警告メッセージ表示、独自アカウントの追加登録、などがあります。 利用を希望される方はお問い合わせください。

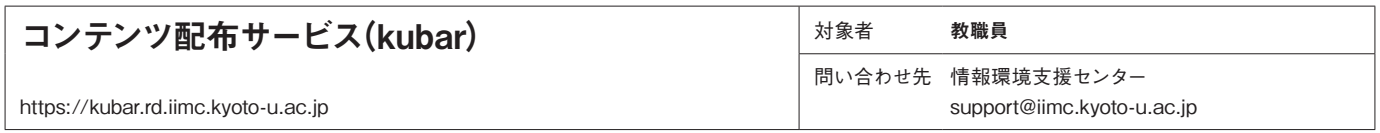

kubar{ふりがなとして:くばーる}(Kyoto University Buffet ARea)は、京都大学の全学生・全教員向けのコンテンツ配布サービスです。 ECS-IDかSPS-IDで認証すれば、いつでもどこからでも自由にアクセスできます。

学生や教職員が自由に利用できるコンテンツやソフトウェア等の配布に利用できます。

第一弾のコンテンツとして、ネットワーク社会の中で学生が安全かつ有効にインターネットを利用していくための基礎知識を身近な問題 をテーマに学習することができるビデオクリップ集「情報倫理デジタルビデオ」を配布します。

このサービスで配布したいコンテンツのある方はお問い合わせください。

# **ソフトウェアライセンス**

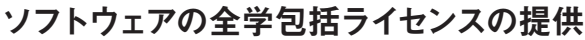

及び共同契約サポート

https://www.iimc.kyoto-u.ac.jp/ja/services/ismc/

対象者 学生・教職員

問い合わせ先 ソフトウェアライセンス管理担当 ismc@mail2.adm.kyoto-u.ac.jp

### 1.ソフトウェアの全学包括ライセンスの提供

本学では、教育・研究活動及び業務を支える一般的なソフトウェア(Microsoft Office等)について、大学としての包括ライセンスを契 約することにより、学生・教職員に対し、それらのソフトウェアを無償または安価に提供しています。以下は無償で提供しているソフト ウェアの例です。

# (1) Microsoft 365

Microsoft社のOfficeアプリケーションは教育・研究・業務に幅広く利用されてきています。これまで本学ではマイクロソフト社と包 括契約を取り交わすとともに、京都大学生活協同組合がライセンスを教職員や学生に安価に販売する形態をとってきました。

2021年度よりライセンス提供形態及び費用負担の枠組みが検討され、包括契約に必要な費用は全学的予算及び部局按分により 負担することとなり、2023年3月より、教職員及び学生に対して無償でMicrosoft 365のライセンスを提供することとなりました(教 職員は別途オンプレミス版のOfficeも利用可能)。

詳細はhttps://www.iimc.kyoto-u.ac.jp/ja/services/cloud-service/microsoft/ をご参照ください。

## (2)数値解析ソフトウェアMATLAB

理工系の方に広く使われているソフトウェアの一つがMathWorks社の提供する「MATLAB」(アルゴリズム開発、データの可視化、 数値計算を行うためのハイレベルなテクニカルコンピューティング言語および対話型環境)です。MathWorks社との機関契約(Campus Wide License)により、本学では2023年3月より5年間、本学の教職員および学生(@kyoto-u.ac.jpや@st.kyoto-u.ac.jp等のメー ルアドレスを持つ方)がMATLAB及び各種のオプションを無償で利用できるようになりました。

詳細はhttps://www.iimc.kyoto-u.ac.jp/ja/services/ismc/license/how-to-use/matlab.html をご参照ください。

## 2. ソフトウェアの共同契約サポート

より専門的なソフトウェアについても、利用する研究室がまとまってグループライセンスを取得することで、個別に購入する場合に比べ 低廉な価格での契約を実現しています。

1.2のようなソフトウェアの一覧及びそれらの入手先については、情報環境機構Webサイトで案内しておりますので、ご確認くださ い。

https://www.iimc.kyoto-u.ac.jp/ja/services/ismc/use/list.html

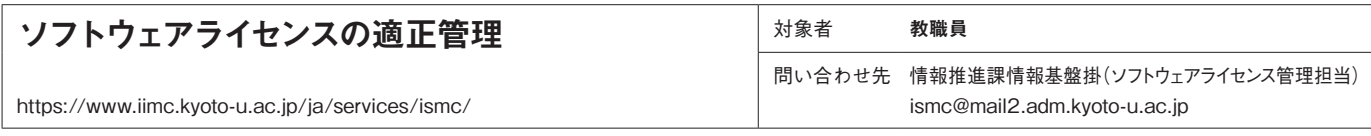

 ソフトウェアを不正に入手・使用すると、著作権法違反として、使用者本人や大学が法的責任を問われる可能性があります。また、 不正なソフトウェアはマルウェア(有害な動作を行う意図で作成された悪意のあるソフトウェア)を混入したものが多く、氏名や銀行口座 など個人情報の流出やファイルの消失などの被害に遭う可能性もあります。

以下の事項に留意して、ソフトウェアは適正に利用してください。

- ・ソフトウェアは、正規品を正しい流通経路(正規販売代理店、メーカー直販、メーカー正規Webサイト等)で入手してください。 正規以外の流通経路で入手した非正規ソフトウェア(海賊版ソフトウェアや不正ライセンス等)は絶対に使用しないでください。 なお、違法にアップロードされたと知りながら非正規ソフトウェアを入手することも違法です。
- ・クラックツール(ソフトウェアの仕組みを不正に改変するツール)を入手しないでください。
- ・ソフトウェアは「使用許諾契約書」に則って適正に使用し、不正コピーや不正な改変は行わないでください。
- また、ライセンス違反のリスクを避けるため、ソフトウェアライセンスは適切に管理してください。
- ・購入したソフトウェアは、媒体(CD、DVD、Webからのダウンロード等)を問わず、関係者以外の手に触れないように適切に管理する。
- ・購入したソフトウェアのライセンス証書や使用許諾契約書は、必要に応じてすぐに確認できるように、適切に保管する。
- ・情報機器の管理責任者は、インストールされているソフトウェアを把握し、適正に使用されていることを定期的に確認する。

 本学では、ソフトウェアのライセンス管理は各部局で責任を持って実施することとなっています。ソフトウェアライセンス管理担当では、 端末にインストールされたソフトウェアの状況を把握するためのツールとして、「ソフトウェアライセンス管理支援ツール」を提供しています。 下記のURLよりアクセスできますので、ご活用ください。

ソフトウェアライセンス管理支援ツール https://slm.iimc.kyoto-u.ac.jp/slm/sessions マニュアル等 https://www.iimc.kyoto-u.ac.jp/ja/services/ismc/use/post.html

#### ソフトウェアのライセンス形態

コンピュータのソフトウェアは著作物として著作権法によって著作者 の権利が保護されています。その利用に際してはソフトウェアの提供 者との契約を行い利用許諾(ライセンシング)を受けなければなりませ  $h_{\circ}$ 

ソフトウェアのライセンスには様々な形態があります。個々のコンピュ ータごとの利用契約のほか、組織全体での利用契約(サイトライセン ス)や、複数台のコンピュータにインストールしたうえで、同時に稼働 するソフトウェア数をサーバ等で管理するフローティングライセンス等 があります。

ソフトウェアの利用にあたっては利用契約に基づいた適正な利用が 求められます。

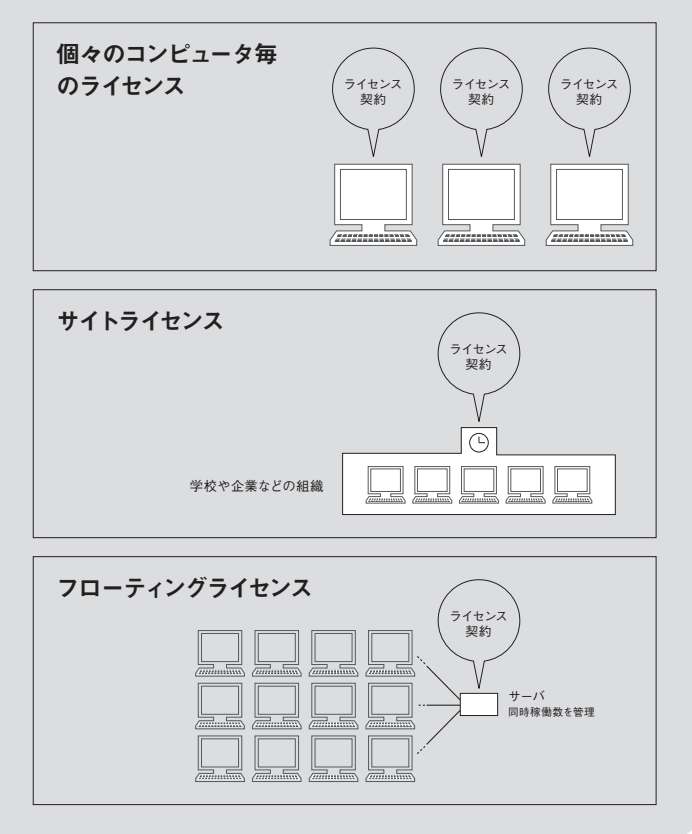

# 情報環境機構 施設案内

情報環境機構では、以下の施設を設置しています。利用に関する問い合わせは下記までご連絡ください。 問い合わせ先 情報環境支援センター TEL 075-753-7840 support@iimc.kyoto-u.ac.jp https://www.iimc.kyoto-u.ac.jp/ja/inquiry/

# 学術情報メディアセンター北館

# 大判プリンタ出力室

スーパーコンピュータシステム利用者のための出力サービスとして、大 判プリンタ(36インチ幅ロール紙)が設置されています。 利用時 間 平日 9:00~17:00 対 象スーパーコンピュータ利用者 利用申込 不要

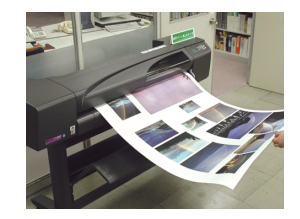

# 学術情報メディアセンター南館

## ICTコモンズ(略称:iコモ)

共用PCエリアに教育用コンピュータシステムのPCを8台設置してい ます。 また、BYODエリアは、机、いすのレイアウト変更や部屋内の会話が可

能なので、グループ学習にご活用ください。

利用時間 平日 9:00~20:00 土曜10:00~18:00

対 象 本学の教職員・学生

利用申 込 不要

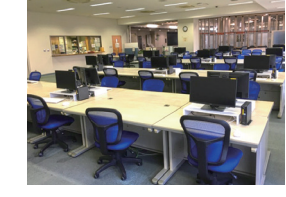

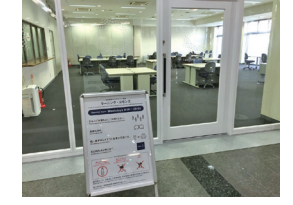

### 講義室

120名分の座席と100インチの背面投射型スクリーン3面や音響設備 を備えています。隣接する講義室と映像および音声を結んで講義を行 うことも可能です。

利用時間 平日8:45~18:15 (時間外は要相談)

対 象 本学の教職員・学生(授業専用) 利用申 込 必要

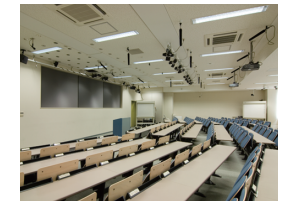

### 演習室

教育用コンピュータシステムのPC端末71台と100インチの短焦点プ ロジェクタ3台、資料の提示装置、音響設備を備えています。隣接する 演習室と映像および音声を結んで演習を行うことも可能です。

利用時間 平日8:45~18:15 (時間外は要相談)

- 対 象 本学の教職員・学生(授業専用)
- 利用申 込 必要

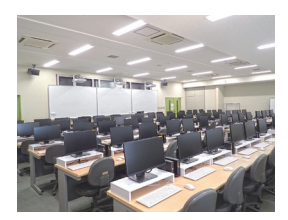

# 総合問い合わせ窓口:情報環境支援センター

情報環境機構では、「本学の情報基盤の充実およびこれに基づく情報環境の整備等を推進する」 ための全学組織として、学術情報ネットワーク(KUINS)、統合認証基盤、全学メール(KUMOI、 KUMail)など、様々なITサービスを提供しています。 機構で提供しているこれらのITサービスに関する問い合わせや、機構に対するご要望等がありまし たら、情報環境支援センターまでお気軽にご連絡ください。

# 情報環境支援センター

 連絡先:606-8501 京都市左京区吉田二本松町 学術情報メディアセンター南館1階 TEL. 075-753-7840 FAX. 075-753-9001 E-mail:support@iimc.kyoto-u.ac.jp https://www.iimc.kyoto-u.ac.jp/ja/inquiry/

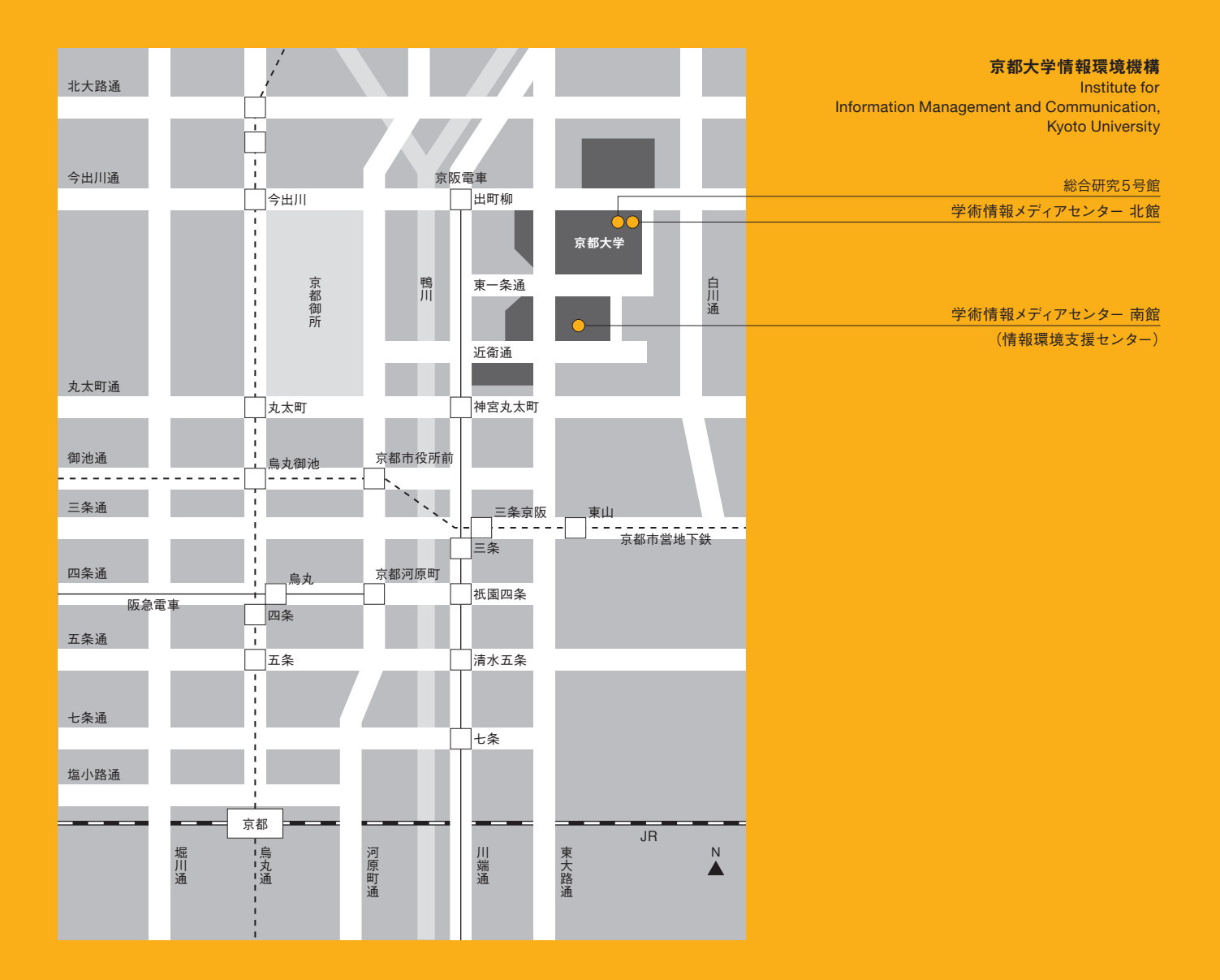

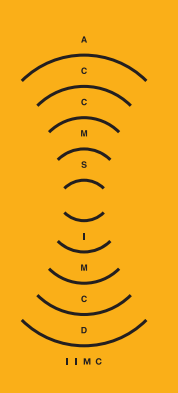

2023年度 京都大学情報環境機構サービスガイドブック 2023年4月1日発行

京都大学情報環境機構 情報環境支援センター 〒606-8501京都市左京区吉田二本松町 京都大学学術情報メディアセンター南館1階 TEL.075-753-7840 FAX.075-753-9001 E-mail support@iimc.kyoto-u.ac.jp URL https://www.iimc.kyoto-u.ac.jp/